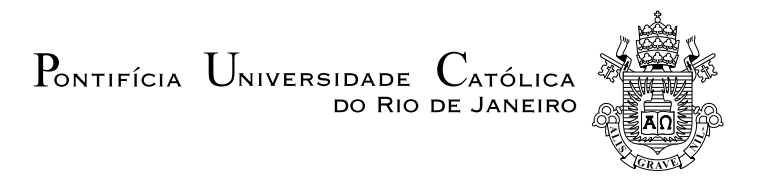

### Isabel Pacheco Brasil de Matos

### Determinação, usando a técnica PIV, da distribuição de velocidade de gotas em injetor jato-centrífugo de motor foguete

Projeto de Graduação

Projeto de Graduação apresentado ao Departamento de Engenharia Mecânica da PUC-Rio.

> Orientador : Luís Fernando Figueira da Silva Co-Orientador: Fernando de Souza Costa

> > Rio de Janeiro Dezembro de 2018

### Agradecimentos

Aos meus familiares, em especial aos meus pais João Brasil e Neuza Pacheco e à minha avó Selmira Simões, pelo incentivo, carinho e esforço em me dar a melhor educação possível.

Ao meu orientador, Dr. Luís Fernando Figueira da Silva, pelo conhecimento transmitido, disposição, ajuda e paciência.

Ao meu co-orientador, Dr. Fernando de Souza Costa, e ao Me. Gustavo Alexandre Achilles Fischer, pela disponibilidade, atenção e por terem, gentilmente, emprestado o material do INPE para a montagem da bancada experimental deste trabalho.

Aos meus amigos feitos durante o curso, pela amizade, estudos em conjunto, cooperação, e risos.

Aos meus amigos fora da engenharia, por estarem do meu lado durante todos esses anos.

Por fim, agradeço a todos que de alguma forma colaboraram na realização desse trabalho.

### Resumo

### Determinação, usando a técnica PIV, da distribuição de velocidade de gotas em injetor jato-centrífugo de motor foguete

Um foguete é um veículo de transporte, tanto de carga quanto de tripulação. Os motores de foguetes são utilizados amplamente em vôos espaciais, nos quais sua grande potência e capacidade de operar no vácuo são essenciais, mas também podem ser empregados para movimentar mísseis, aeroplanos e automóveis. O sistema de propulsão de um foguete (geral) é conhecido como o motor do foguete, e possui como objetivo nal gerar empuxo. Em propulsores bipropelentes líquidos, um sistema de pressurização empurra os propelentes armazenados nos tanques para a câmara de combustão, onde os produtos resultantes da combustão são acelerados por meio de um bocal convergente-divergente, gerando empuxo. Os injetores são dispositivos responsáveis pela injeção, atomização e mistura dos propelentes na proporção correta dentro da câmara de combustão de um motor-foguete, e o injetor jato-centrífugo utilizado nesse trabalho pode ser empregado para essa finalidade. O objetivo geral deste trabalho é determinar experimentalmente a distribuição da velocidade de gotas de spray provenientes de um injetor jato-centrífugo, utilizando a técnica de Velocimetria Por Imagem de Partículas  $(PIV)$ , e água como único fluido de estudo. Para isso, utilizou-se uma bancada experimental especialmente adaptada para atender as necessidades do experimento, contendo o sistema de alimentação do líquido e o de PIV. Como resultado, obteve-se campos de velocidade que foram pós-processados e resultaram em um campo vetorial com boa resolução espacial, que se acredita que melhor representa a distribuição de velocidade das gotas. Obteve-se também o módulo dos vetores encontrados.

#### Palavras-chave

Injetor Jato-Centrífugo; PIV; Velocidade de gotas; Sprays; Estudo experimental.

### Abstract

### Determination, using the PIV technique, of the velocity distribution of droplets in a jet-swirl injector for use in rocket thruster

A rocket is a vehicle capable of transporting both cargo and crew. Rocket engines are widely used in space flights, where their great power and ability to operate in a vacuum are essential, but they can also be used to move missiles, airplanes and cars. The propulsion system of a rocket is known as the rocket motor, and its ultimate goal is to generate thrust. In liquidpropellant rockets, a pressurizing system pushes the propellants stored in the tanks into the combustion chamber, where the combustion gases are accelerated in a convergent-divergent nozzle, generating thrust. Injectors are devices responsible for the injection, atomization and mixing of propellants in the correct proportion within the combustion chamber of a rocket motor, and the jet-swirl injector used in this work may be employed for this purpose. The general objective of this work is to experimentally determine the velocity distribution of spray droplets from a jet-swirl injector, using the Particle Image Velocimetry (PIV) technique, and water as the only study fluid. For this purpose, an experimental bench was specially adapted to meet the needs of the experiment, containing the liquid feed system and the PIV system. As a result, we obtained velocity fields that were post-processed and resulted in a vector field with good spatial resolution, which is believed to best represent the velocity distribution of the droplets. It was also obtained the modules of the vectors found.

### Keywords

Jet-Swirl Injector; PIV; Droplets velocity; Sprays; Experimental study.

# Sumário

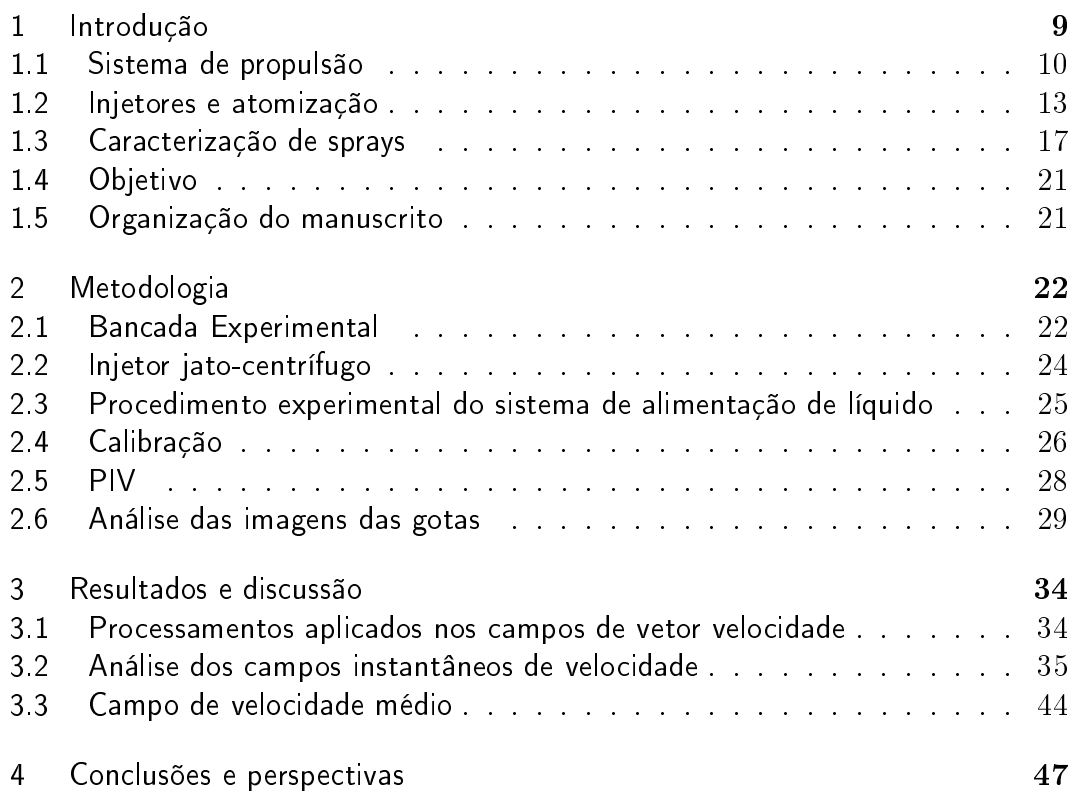

# Lista de figuras

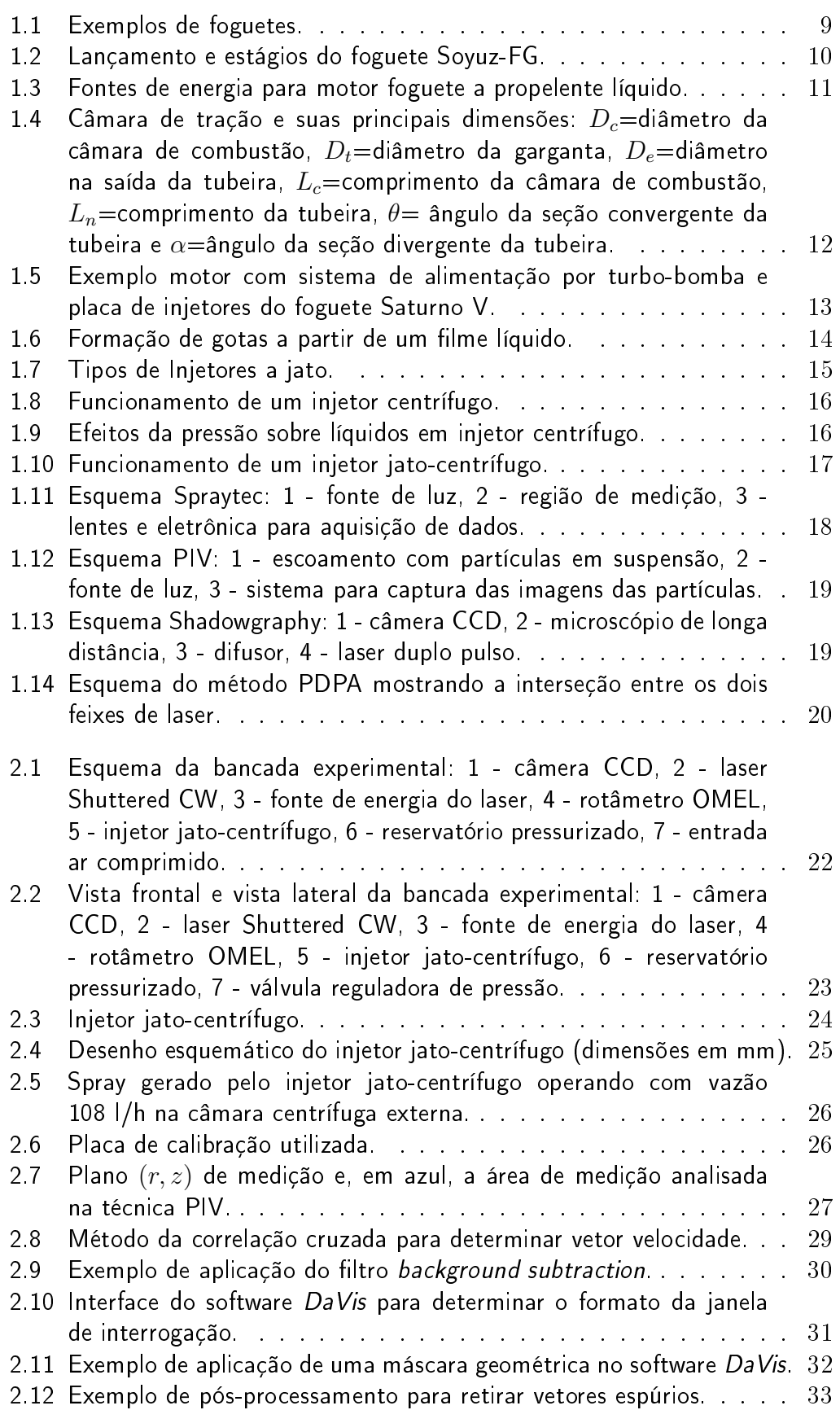

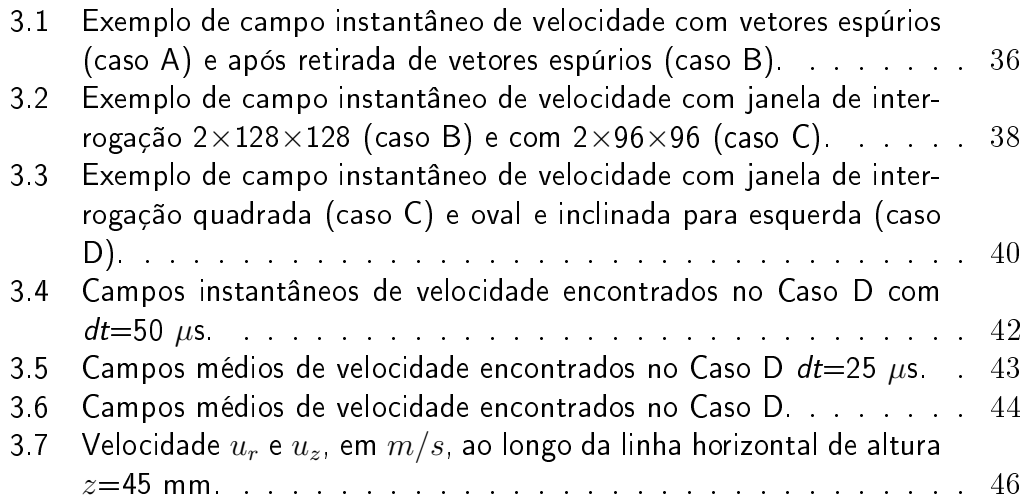

## Lista de tabelas

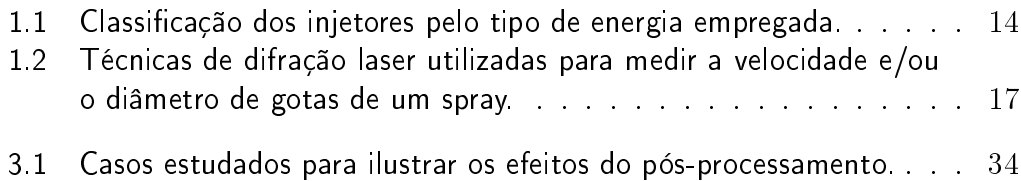

### <span id="page-8-0"></span>1 Introdução

Um foguete é um veículo que recebe impulso por meio da rápida expulsão de gases de combustão de um motor. Esse efeito físico é descrito na Terceira Lei de Newton, que explica que para cada ação há uma reação de sentido contrário e de mesmo valor. Os gases de combustão se originam da queima dos propelentes, que podem ser líquidos ou sólidos. A quantidade de propelente armazenado no interior do foguete varia, e pode ser igual ou maior que o número de estágios do mesmo, ou seja, do número de partes desse lançador espacial que se separam do conjunto no transcorrer do voo. [\[5\]](#page-47-0)

A figura [1.1](#page-8-1) exemplifica dois foguetes. O VSB-30 é um foguete brasileiro de 2004, desenvolvido pelo Instituto de Aeronáutica e Espaço, que possui dois estágios baseados em propelentes sólidos. [\[11\]](#page-47-1) O GSLV Mark III foi desenvolvido em 2014 pela Organização Indiana de Pesquisa Espacial e possui três estágios, um a propelente sólido e dois a propelente líquido. [\[12\]](#page-48-0)

<span id="page-8-2"></span>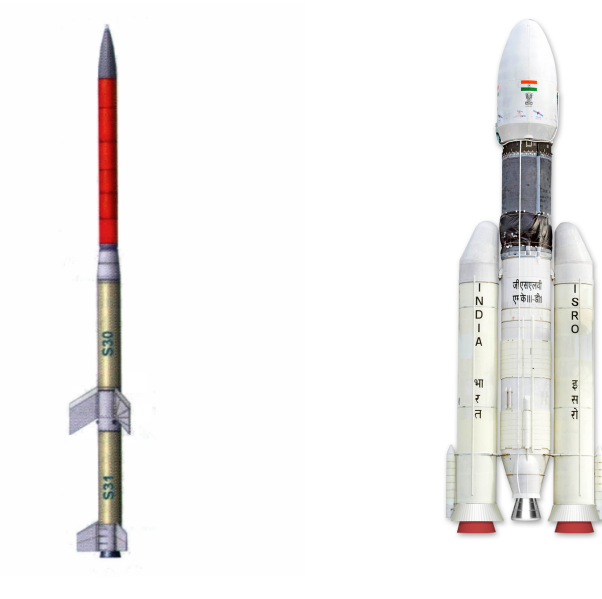

1.1(a): Foguete VBS-30  $1.1(b)$ : Foguete

<span id="page-8-3"></span><span id="page-8-1"></span>GSLV Mark III

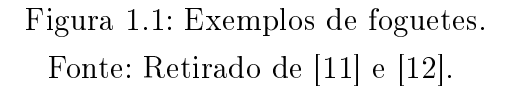

Os veículos com propulsão líquida dominam o cenário comercial porque sua eficiência e sua flexibilidade de utilização são muito superiores à da propulsão sólida para fins de satelização. Além disso, eles permitem controlar o nível

#### Capítulo 1. Introdução 10

de empuxo e de extinguir o funcionamento do motor, quando necessário. [\[6\]](#page-47-2) Esses veículos possuem dois líquidos responsáveis pelo processo de combustão, um combustível e um oxidante.

A figura [1.2\(a\)](#page-8-2) mostra o lançamento do foguete Soyuz-FG, da base de lançamento Cosmódromo de Baikonur, no Cazaquistão, em Setembro de 2006. [\[8\]](#page-47-3) Esse foguete possui quatro estágios, todos com propelentes líquidos. O segundo estágio, mostrado na figura  $1.2(b)$ , utiliza querosene como combustível e oxigênio líquido como oxidante. [\[9\]](#page-47-4)

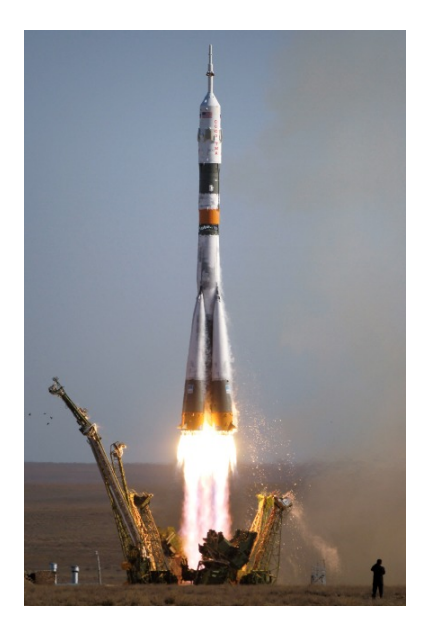

1.2(a): Lançamento do foguete Soyuz-FG.

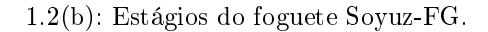

1 - coifa

<span id="page-9-1"></span>2 - estágio superior 3 - terceiro estágio 4 - segundo estágio 5 - primeiro estágio

Figura 1.2: Lançamento e estágios do foguete Soyuz-FG. Fonte: Retirado de [\[8\]](#page-47-3) e [\[9\]](#page-47-4).

### <span id="page-9-0"></span>1.1 Sistema de propulsão

O sistema de propulsão de um foguete a propelente líquido é conhecido como o motor do foguete, e possui como objetivo final gerar empuxo. Para alcançar esse objetivo, um mecanismo de alimentação é utilizado para forçar os propelentes armazenados nos tanques para as câmaras de tração, onde ocorre a combustão.

Existem dois sistemas que provém a fonte de energia necessária para o mecanismo de alimentação funcionar, por pressão ou por turbobomba. Sistemas de alimentação por pressão são utilizados em motores que geram baixo empuxo, por exemplos os utilizados para controle de altitude de satélites.

Sistemas de alimentação por turbobomba possuem aplicação em sistemas com grandes vazões de propelentes, e que geram alta empuxo, como o primeiro estágio de veículos de lançamento para o espaço. [\[5\]](#page-47-0) São apresentados modelos simplificados desses sistemas na figura. [1.3](#page-10-0)

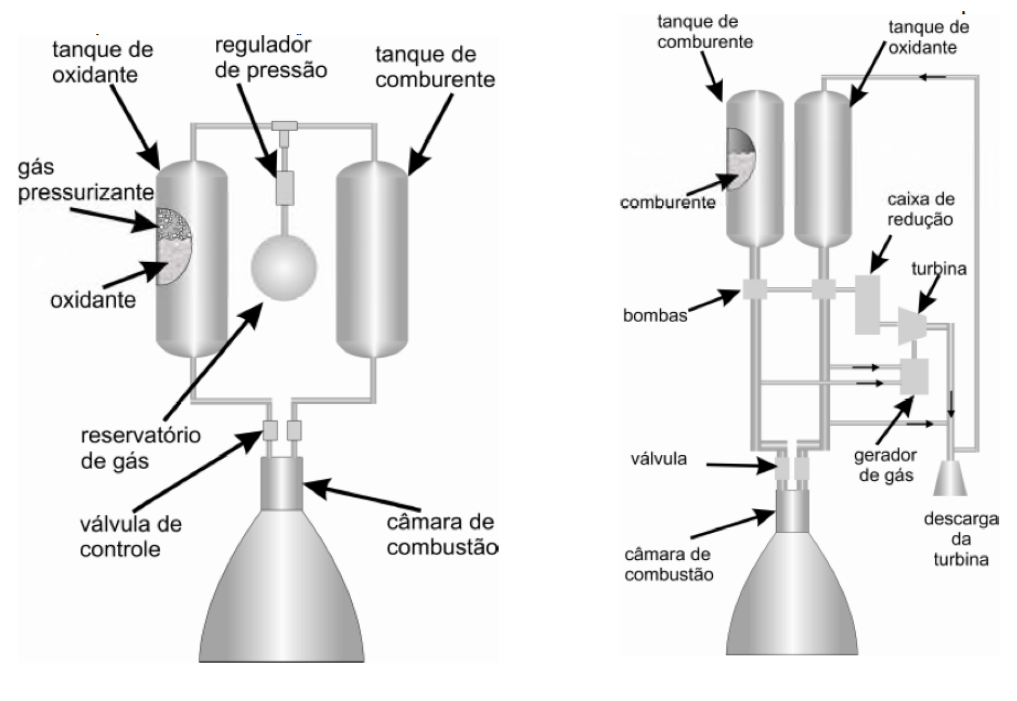

<span id="page-10-0"></span>

1.3(a): Sistema pressurizado. 1.3(b): Sistema com turbobomba.

Figura 1.3: Fontes de energia para motor foguete a propelente líquido. Fonte: Retirado de [\[6\]](#page-47-2).

Segundo Palmerio  $\left| 6 \right|$ , no sistema pressurizado ilustrado na figura [1.3\(a\),](#page-8-2) a pressão sobre o combustível (comburente) e sobre o oxidante, é dada por um gás pressurizado. O gás pressurizante é responsável por manter a pressão de gás constante nos tanques. Isso é possível porque a pressão inicial de trabalho do reservatório de gás é alta, e permanece acima da pressão desejada sobre os tanques até o final da utilização do motor. As válvulas de controle permitem que o sistema de controle do veículo altere as vazões de oxidante e combustível, tornando a mistura mais rica ou mais pobre, controlando assim o empuxo do motor. [\[6\]](#page-47-2)

De acordo com Palmerio [\[6\]](#page-47-2), no caso de sistemas com turbobomba, como na gura [1.3\(b\),](#page-8-3) a pressurização do combustível e do oxidante é dada por turmbobombas. Este sistema permite uma pressão de câmara maior, e por isso possui uma maior eficiência propulsiva. Os tanques de combustível e oxidante podem ser mais leves, gerando ganho de desempenho. No sistema, o mesmo

propelente do motor principal move a turbina, por meio de uma derivação nas linhas de alimentação que leva o propelente a um gerador de gás quente. O eixo da turbina aciona uma caixa de redução da rotação de acionamento das bombas de propelente. Outra derivação das linhas de alimentação passa por dentro do duto de descarga da turbina, quando o oxidante e o combustível são aquecidos e vaporizados. O vapor formado é injetado nos tanques, causando sua pressurização, mas em nível bastante inferior ao do motor pressurizado. [\[6\]](#page-47-2)

Os propelentes são injetados, atomizados e queimados na câmara de tração, de modo a formar gases de exaustão com alta temperatura e pressão. Como é possível observar na figura [1.4,](#page-11-1) uma câmara de tração possui três partes principais: um injetor, uma câmara de combustão e uma tubeira, ou nozzle, em inglês. [\[5\]](#page-47-0)

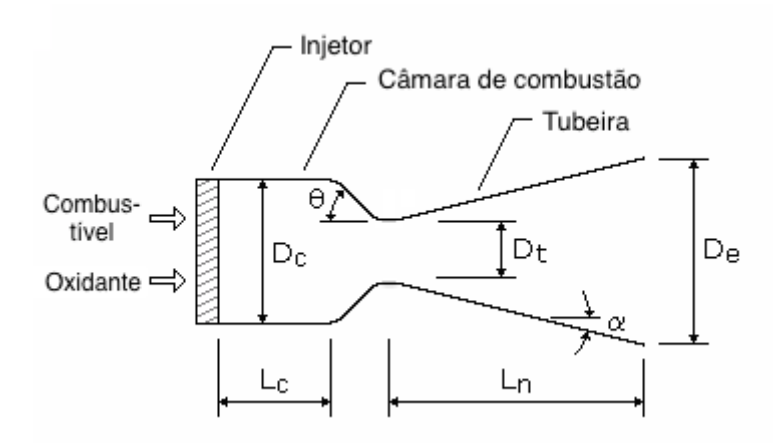

Figura 1.4: Câmara de tração e suas principais dimensões:  $D_c$ =diâmetro da câmara de combustão,  $D_t$ =diâmetro da garganta,  $D_e$ =diâmetro na saída da tubeira,  $L_c$ =comprimento da câmara de combustão,  $L_n$ =comprimento da tubeira,  $\theta$ = ângulo da seção convergente da tubeira e  $\alpha$ =ângulo da seção divergente da tubeira.

<span id="page-11-1"></span>Fonte: Adaptado de [\[18\]](#page-48-1).

<span id="page-11-0"></span>Através da figura [1.4,](#page-11-1) podemos concluir que a tubeira é dividida em três partes: convergente, garganta ou secção de estrangulamento, e divergente. Devido a essa geometria, os gases quentes são acelerados e ejetados com uma alta velocidade na saída da tubeira, gerando uma força de tração responsável por fornecer momento ao veículo. [\[5\]](#page-47-0)

### 1.2 Injetores e atomização

O injetor é o elemento responsável por introduzir os propelentes na câmara de combustão, para que ocorra a desintegração e reação entre esses líquidos. A definição de um projeto ótimo de injetor precisa atender ao desempenho e aos pré-requisitos de uma missão. A desintegração dos propelentes pode ser otimizada utilizando grupos de injetores, configurados de tal forma que os jatos resultantes de cada injetor colidam entre si. [\[5\]](#page-47-0) A gura [1.5\(b\)](#page-8-3) exemplica uma placa de injetores localizada na entrada de uma das câmaras de tração do motor F-1 do foguete Saturno V, mostrado em [1.5\(a\).](#page-8-2)

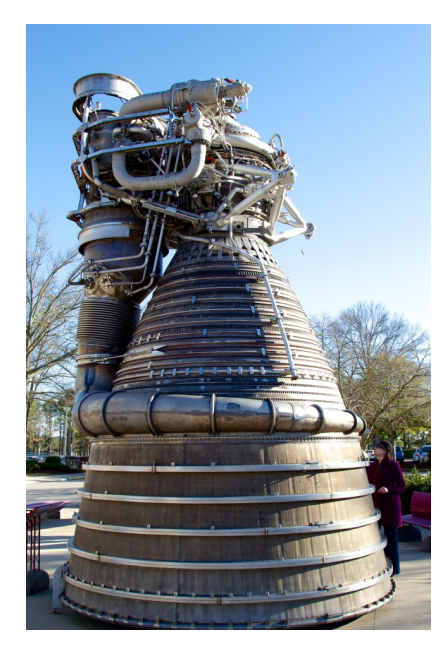

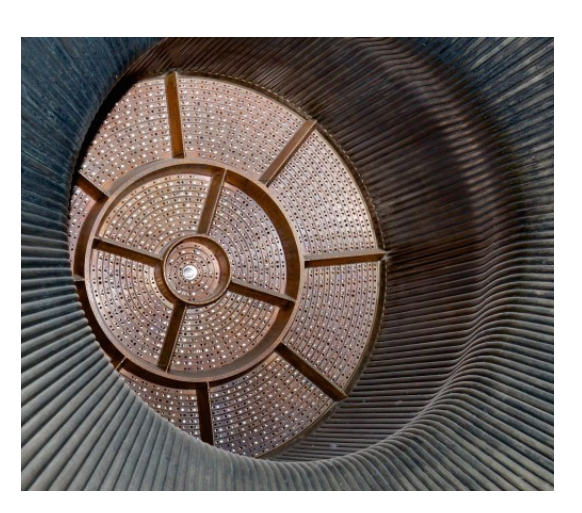

1.5(a): Motor F-1.  $1.5(b)$ : Placa de injetores.

Figura 1.5: Exemplo motor com sistema de alimentação por turbo-bomba e placa de injetores do foguete Saturno V.

<span id="page-12-0"></span>Fonte: Retirado de [\[16\]](#page-48-2).

Atomização é um processo de quebra ou ruptura de um jato ou filme líquido em filamentos e posteriormente gotas. Além do seu estudo ser importante para o desenvolvimento de motores foguete, esse processo possui aplicação em diversos outros seguimentos industriais. Dentre eles, podemos citar combustão em fornalhas, turbina a gás, motor a diesel, processos industriais como secagem, pintura e metalurgia, pulverização na agricultura, medicina e meteorologia. [\[5\]](#page-47-0)

A figura [1.6](#page-13-0) ilustra o que acontece com o líquido ao sair do injetor. Inicialmente ele possui a forma de jato líquido ou filme líquido, e inicia uma expansão no sentido do escoamento. Dessa expansão, se originam ligamentos que se separam do filme líquido devido à amplificação das oscilações. Em seguida, quando as forças aerodinâmicas vencem a tensão superficial, esses ligamentos sofrem rupturas que resultam em gotas de diferentes tamanhos. Um spray é uma coleção dessas gotas de diferentes tamanhos em movimento.  $\vert 1 \vert$ 

<span id="page-13-0"></span>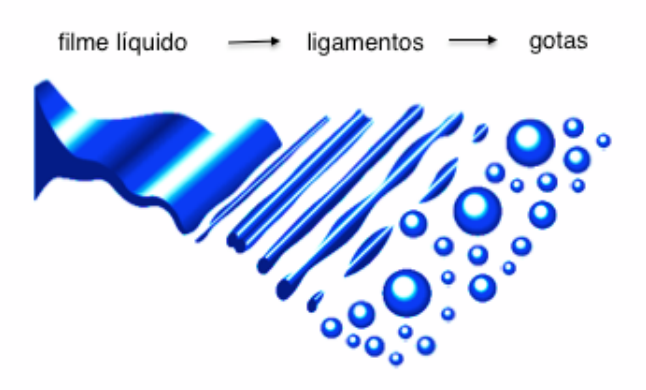

Figura 1.6: Formação de gotas a partir de um filme líquido. Fonte: Adaptado de [\[7\]](#page-47-6).

Para desencadear o seu processo de atomização, um injetor pode utilizar energia do líquido, energia do gás, energia mecânica ou outras formas de energias externas. O tipo de conversão de energia que um injetor utiliza é definido como parâmetro de classificação desse injetor.  $[4]$  A tabela [1.1](#page-13-1) apresenta os tipos de injetores existentes, de acordo com seus respectivos métodos de conversão de energia.

<span id="page-13-1"></span>Tabela 1.1: Classificação dos injetores pelo tipo de energia empregada. Fonte: Adaptado de [\[1\]](#page-47-5).

| Tipo de energia   Tipo de Injetor |                                                                       |
|-----------------------------------|-----------------------------------------------------------------------|
|                                   | Energia do líquido   Injetores a jato, centrífugos e jato-centrífugos |
|                                   | Energia do gás   Injetores pneumáticos                                |
|                                   | Energia mecânica   Injetores rotativos                                |
| Energia de vibração,              | Injetores acústicos, ultrassônicos,                                   |
|                                   | elétrica e outas fontes.   eletrostáticos e outros.                   |

Os injetores que utilizam a energia do líquido são também chamados de injetores por pressão, pois convertem a energia do líquido em energia cinética através da queda de pressão. No ramo aeroespacial, eles são os mais indicados para aplicação em motores-foguete, devido à sua simplicidade e por apresentarem maior eficiência de atomização em comparação a outros atomizadores. Como indicado na tabela [1.1,](#page-13-1) esses injetores são divididos em três tipos: injetores a jato, injetores centrífugos e injetores jato-centrífugos. [\[1\]](#page-47-5)

Injetores a jato são divididos em dois tipos: contínuos e intermitentes. Os injetores a jato contínuos, figura [1.7\(a\),](#page-8-2) são os mais simples de todos os tipos de injetores em relação ao seu projeto e fabricação. Possuem aplicação em motores foguetes e em pintura por pulverização, por exemplo. Os injetores a jato intermitentes, figur[a1.7\(b\),](#page-8-3) possuem ângulo de cone de spray pequenos, e por isso não permitem adequada distribuição espacial do líquido atomizado. São usados em motores a pistão com autoignição (diesel). [\[1\]](#page-47-5)

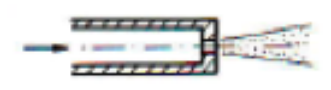

1.7(a): Injetor a jato contínuo.

<span id="page-14-0"></span>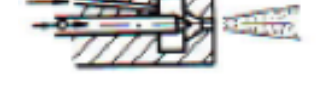

1.7(b): Injetor a jato intermitente.

Figura 1.7: Tipos de Injetores a jato. Fonte: Adaptado de [\[1\]](#page-47-5).

Injetores centrífugos, exemplificados na figura [1.8\(a\),](#page-8-2) são chamados de centrífugos devido ao movimento de rotação do líquido dentro da câmara de vórtice. Além da câmara de vórtice, possuem orifícios de entrada e um orifício de descarga. Os orifícios de entrada são tangenciais à parede da câmara de vórtice, e seu número pode variar entre 2 e 6. O maior número de orifícios de entrada fornece uma melhor distribuição de massa. [\[1\]](#page-47-5)

No orifício de saída de injetores centrífugos o filme líquido apresenta a forma de um cone oco truncado, de acordo com a figura [1.8\(b\).](#page-8-3) Esses injetores fornecem boa atomização para pressões baixas e moderadas de injeção. Para uma dada queda de pressão, a geometria pode ser ajustada através de mudanças nas dimensões do orifício de descarga, dos orifícios de entrada ou da câmara de vórtice, com a finalidade de se obter o ângulo de cone do spray desejado e eliminar possíveis instabilidades na câmara de combustão. Em motores foguete, essa propriedade é muito interessante, pois o projetista tem a liberdade de dimensionar os injetores da maneira mais adequada no cabeçote do injetor. Além de motores foguetes, esses injetores possuem aplicação em secagem por pulverização. [\[1\]](#page-47-5)

<span id="page-15-0"></span>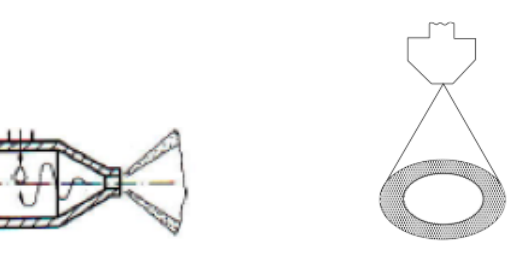

1.8(a): Injetor centrífugo. 1.8(b): Spray de cone oco.

Figura 1.8: Funcionamento de um injetor centrífugo. Fonte: Adaptado de [\[1\]](#page-47-5) e [\[4\]](#page-47-7).

Como ilustrado na figura [1.9,](#page-15-1) o filme cônico de líquido gerado pelos injetores centrífugos apresenta diferentes congurações com o aumento da pressão de injeção. Inicialmente, em (1), o líquido é injetado com velocidade relativamente baixa, e a desintegração ocorre devido ao aumento das oscilações axissimétricas induzidas pela tensão superficial. Em (2), ocorre a geração de estruturas helicoidais de líquido ligadas por filmes finos. Em seguida, em (3), um cone é contraído pelas forças de tensão superficial, gerando um filme com aspecto de cebola. Em (4) a cebola abre-se e apresenta a forma de uma tulipa oca com uma terminação irregular. Finalmente, em (5), ocorre a atomização completa do propelente, e o ângulo do cone do spray mantém-se praticamente constante. [\[1\]](#page-47-5)

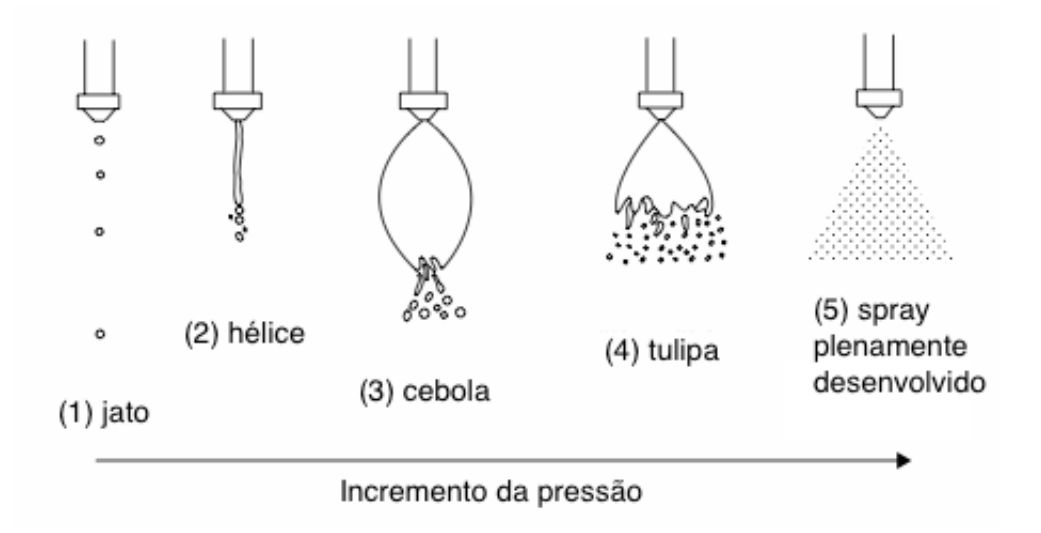

<span id="page-15-1"></span>Figura 1.9: Efeitos da pressão sobre líquidos em injetor centrífugo. Fonte: Retirado de [\[4\]](#page-47-7).

Os injetores jato-centrífugos, figura  $1.10(a)$ , possuem as características dos injetores a jato e dos injetores centrífugos combinadas entre si. Na saída desse injetor, parte do líquido escoa como um jato axial e outra parte como um jato com formato anelar em movimento centrífugo. Por isso, o spray resultante, vizualizado na figura [1.10\(b\),](#page-8-3) possui a forma de um cone sólido. Quando comparado ao cone formado por um injetor centrífugo, essa configuração permite uma maior vazão de líquido para uma mesma geometria, pois garante a existência de gotas por toda a região do spray. Os injetores jato-centrífugos tendem a oferecer uma atomização grosseira no centro e mais fina na periferia do spray. [\[1\]](#page-47-5)

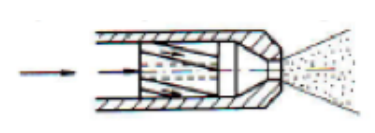

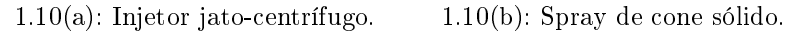

<span id="page-16-1"></span>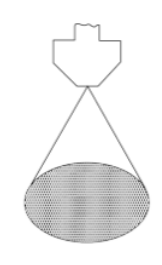

Figura 1.10: Funcionamento de um injetor jato-centrífugo. Fonte: Adaptado de [\[1\]](#page-47-5) e [\[4\]](#page-47-7).

### <span id="page-16-0"></span>1.3 Caracterização de sprays

O estudo de gotas individuais, ou de um conjunto de gotas plenamente desenvolvidas de um spray, é possível através de técnicas de difração laser que permitem medir a velocidade e/ou o diâmetro dessas gotas. Na tabela [1.2](#page-16-2) são apresentadas essas principais técnicas, Difração, PIV (Particle Image Velocimetry), Shadowgraphy e PDPA (Phase Doppler Particle Analyzer), assim como quais respectivas medidas elas permitem determinar.

<span id="page-16-2"></span>Tabela 1.2: Técnicas de difração laser utilizadas para medir a velocidade e/ou o diâmetro de gotas de um spray.

|                                                  | Técnica   Medida mensurável de gotas |
|--------------------------------------------------|--------------------------------------|
|                                                  | Difração   diâmetro                  |
|                                                  | PIV   velocidade                     |
| <i>Shadowgraphy</i> e PDPA diâmetro e velocidade |                                      |

O sistema de difração laser distingue-se por sua elevada sensibilidade a alterações na distribuição do tamanho de gotas em um spray, pela ampla faixa de medição do tamanho de gotas  $(0.1 - 2000 \mu m)$ , e por obter resultados precisos mesmo analisando sprays com elevadas concentrações de partículas. O instrumento Spraytec, que usa esta técnica, calcula a distribuição de tamanho das partículas obtidas comparando os padrões de dispersão coletados com um modelo óptico, definido utilizando a aproximação de Fraunhofer e a teoria de Mie. A aproximação de Fraunhofer considera que as partículas que estão sendo medidas são opacas e têm um espalhamento da luz para ângulos estreitos. É aplicável apenas para partículas grandes, maiores que 900 µm. A teoria de Mie fornece uma solução mais precisa para o cálculo da distribuição do tamanho da partícula, relacionada com o espalhamento da luz gerada pela própria partícula. Essa teoria prevê as intensidades de espalhamento de todos os tipos de partículas, sejam pequenas ou grandes, transparentes ou opacas.  $\vert 1 \vert$ 

A configuração do sistema óptico de difração laser Spraytec, da marca Malvern, representada na figura [1.11,](#page-17-0) possui uma fonte de luz, um módulo com lentes e eletrônica para aquisição de dados e um software para realizar o pós-processamento dos dados.

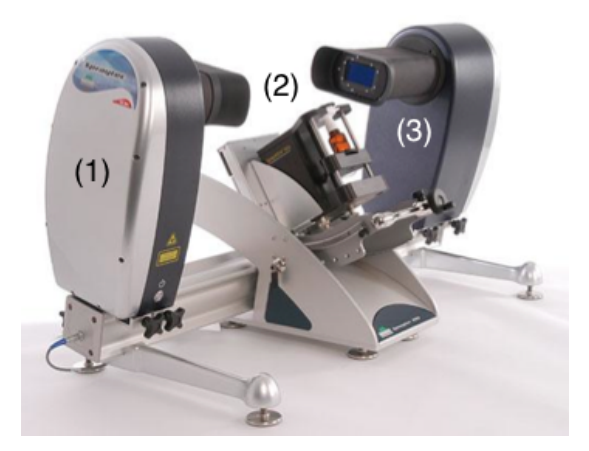

Figura 1.11: Esquema Spraytec: 1 - fonte de luz, 2 - região de medição, 3 lentes e eletrônica para aquisição de dados.

<span id="page-17-0"></span>Fonte: Adaptado de [\[1\]](#page-47-5).

A técnica óptica Velocimetria por Imagem de Partículas, ou Particle Image Velocimetry (PIV), é amplamente utilizada para medir campos instantâneos de velocidade em regiões extensas de um escoamento, por meio da medição do movimento de partículas traçadoras suspensas nesse escoamento. Com essa técnica, é possível medir campos vetoriais bidimensionais ou tridimensionais de forma não intrusiva. Sua boa resolução espacial e temporal permite que seja empregada em escoamentos turbulentos. [\[2\]](#page-47-8)

De acordo com a figura [1.12,](#page-18-0) um sistema simples para aplicação da técnica PIV consiste em um escoamento com partículas em suspensão, uma fonte de luz, um sistema para captura das imagens das partículas e um programa para tratamento e processamento dessas imagens. [\[15\]](#page-48-3)

<span id="page-18-0"></span>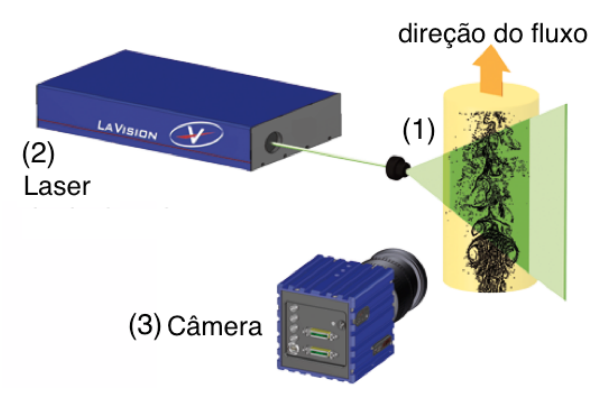

Figura 1.12: Esquema PIV: 1 - escoamento com partículas em suspensão, 2 fonte de luz, 3 - sistema para captura das imagens das partículas. Fonte: Adaptado de [\[14\]](#page-48-4).

Shadowgraphy é uma técnica não intrusiva que captura as imagens das sombras de gotas com alta resolução espacial, empregando iluminação pulsada traseira. O método da captura direta de imagens tem muitas vantagens inerentes, tais como baixo custo, flexibilidade, insensibilidade relativa às propriedades ópticas das gotas, tamanhos acima de 5 µm e detecção de gotas não esféricas. [\[2\]](#page-47-8)

A figura [1.13](#page-18-1) mostra a disposição colinear da técnica Shadowgraphy. As imagens são capturadas com uma câmara CCD acoplada a um microscópio de longa distância. O laser de duplo pulso empregado possui um difusor acoplado, que expande e guia o feixe para uma placa de vidro dopado com corante uorescente, fornecendo uma iluminação homogênea. O feixe de laser deve estar perfeitamente alinhado com o eixo óptico da câmera, para diminuir a incerteza. [\[2\]](#page-47-8)

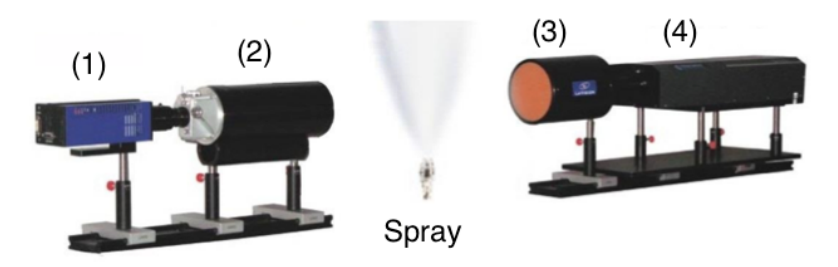

Figura 1.13: Esquema Shadowgraphy: 1 - câmera CCD, 2 - microscópio de longa distância, 3 - difusor, 4 - laser duplo pulso.

<span id="page-18-1"></span>Fonte: Adaptado de [\[2\]](#page-47-8).

Com a técnica PDPA (Phase Doppler Particle Analyzer), é possível medir o tamanho de partículas esféricas em conjunto com a velocidade das mesmas. As medições realizam-se em um pequeno volume delimitado pela interseção de dois feixes laser, como podemos ver em [1.14.](#page-19-1) No ponto onde os feixes se cortam forma-se um modelo de interferência, definindo o volume de medição. As partículas que se movem através do volume de medição dispersam luz de intensidade variável e projetam um padrão de interferência. A sonda receptora colocada a um determinado ângulo projeta o padrão de interferência em vários detetores. Cada detetor produz um sinal Doppler com uma frequência proporcional à velocidade das partículas. [\[13\]](#page-48-5)

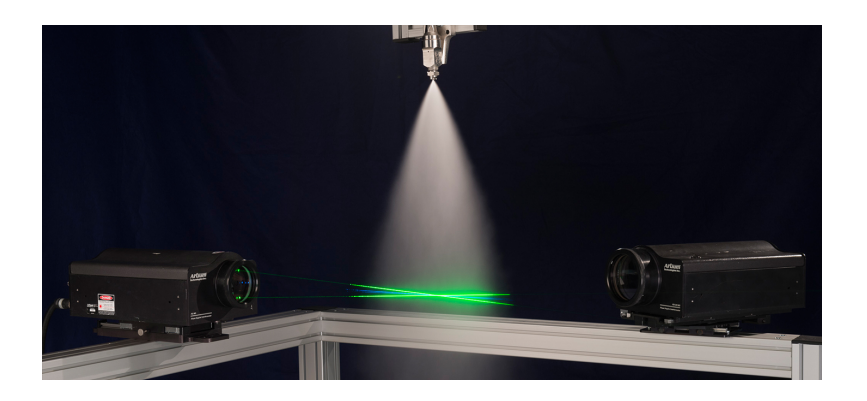

Figura 1.14: Esquema do método PDPA mostrando a interseção entre os dois feixes de laser.

<span id="page-19-1"></span>Fonte: Retirado de [\[17\]](#page-48-6).

A técnica utilizando o sistema de difração laser Spraytec da empresa Malvern, foi realizada no Instituto Nacional de Pesquisas Espaciais (INPE), em Cachoeira Paulista, no estado de São Paulo, em [\[1\]](#page-47-5). Nessa tese, foi medido o diâmetro de gotas provenientes de um injetor jato-centrífugo. Os diâmetros médios obtidos variam de 200 a 250 micra.

<span id="page-19-0"></span>No presente trabalho será implementada a técnica PIV para medir a velocidade das gotas de spray provenientes do mesmo injetor jato-centrífugo ensaiado no INPE. O injetor citado e o rotâmetro utilizados nesse trabalho foram trazidos à PUC-Rio do INPE. O procedimento experimental desse trabalho foi realizado no Laboratório de Combustão da PUC-Rio.

### 1.4 Objetivo

O objetivo geral deste trabalho é determinar experimentalmente a distribuição da velocidade de gotas de spray provenientes de um injetor jatocentrífugo, utilizando a técnica de Velocimetria Por Imagem de Partículas  $(PIV)$ , e água como único fluido de estudo.

Os objetivos específicos são:

- Detalhamento do projeto da bancada experimental.
- Caracterização da metodologia da técnica utilizada.
- Realização do ensaio utilizando a técnica PIV.
- Pós-processamento dos campos de velocidade.
- Determinação do campo de vetores e módulos de velocidade.

### <span id="page-20-0"></span>1.5 Organização do manuscrito

Esse trabalho está dividido em três capítulos. O primeiro apresenta a organização e os equipamentos presentes na bancada experimental, o passoa-passo do procedimento experimental, a explicação e demandas para realizar a técnica PIV, e introduz a análise dos campos de velocidade obtidos através da técnica utilizada. O segundo capítulo apresenta um estudo comparativo de quais processamentos foram aplicados nos resultados obtidos, para finalmente encontrar o que melhor representa o campo de velocidade real das gotas. Por m, o terceiro capítulo apresenta as conclusões e perspectivas para futuros trabalhos.

### <span id="page-21-0"></span>2 Metodologia

### <span id="page-21-1"></span>2.1 Bancada Experimental

A figura [2.1](#page-21-2) mostra o esquema da bancada experimental. Esse esquema é composto por dois sistemas, o de alimentação de líquido e o de PIV. O sistema de alimentação de líquido compreende uma válvula reguladora que controla a entrada de ar comprimido, com pressão máxima de 16 bar, um reservatório pressurizado com volume máximo de 10 litros e pressão máxima de trabalho de 5 bar, um rotâmetro da marca OMEL, modelo T, com vazão máxima de 180 l/h e incerteza de 2%, e um injetor jato-centrífugo. O sistema de PIV contém uma câmera CCD da marca LaVision, modelo FlowMaster, um laser da marca LaVision, modelo Shuttered CW, com frequência 10 kHz, potência 500-1200 W, comprimento de onda  $\lambda$ =532 nm, e uma fonte de energia com frequência 47-63 Hz.

<span id="page-21-2"></span>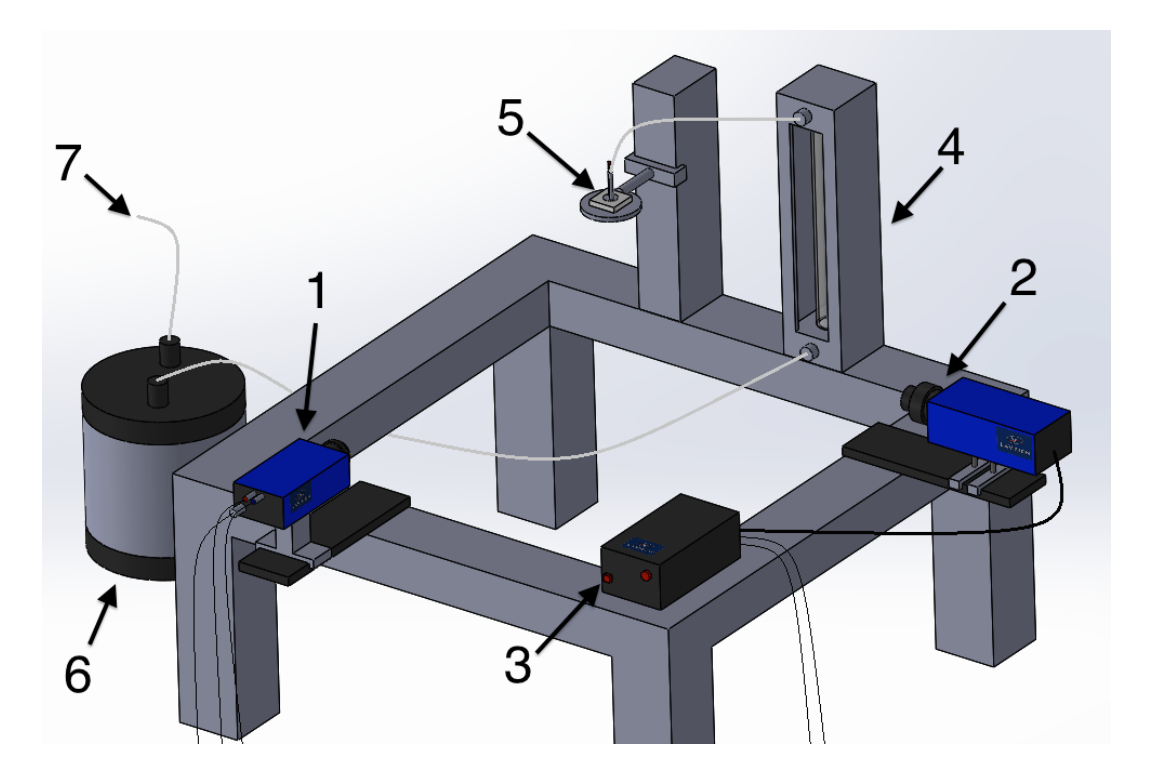

Figura 2.1: Esquema da bancada experimental: 1 - câmera CCD, 2 - laser Shuttered CW, 3 - fonte de energia do laser, 4 - rotâmetro OMEL, 5 - injetor jato-centrífugo, 6 - reservatório pressurizado, 7 - entrada ar comprimido.

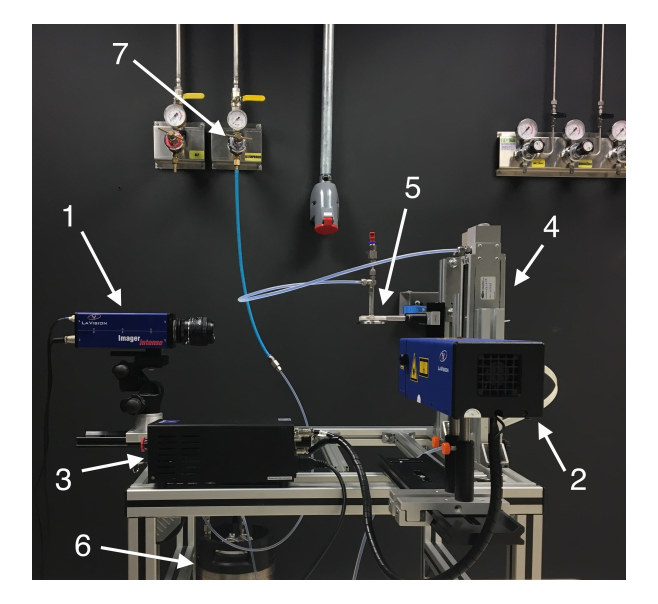

A figura [2.2](#page-22-0) apresenta fotografias da bancada experimental.

<span id="page-22-0"></span>2.2(a): Vista frontal.

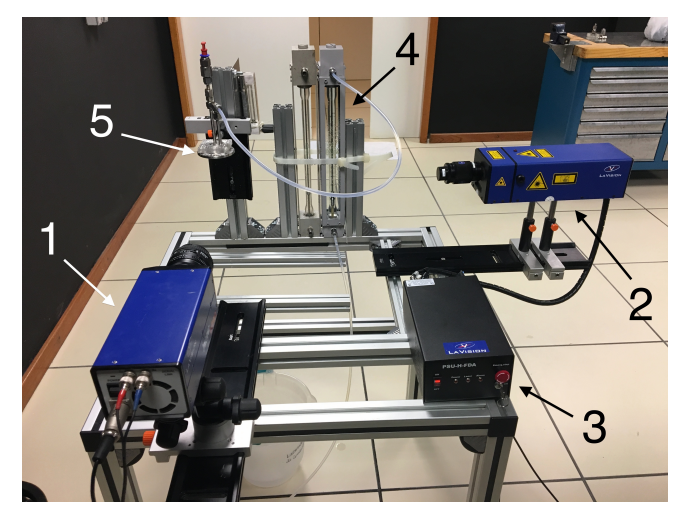

2.2(b): Vista lateral.

Figura 2.2: Vista frontal e vista lateral da bancada experimental: 1 - câmera CCD, 2 - laser Shuttered CW, 3 - fonte de energia do laser, 4 - rotâmetro OMEL, 5 - injetor jato-centrífugo, 6 - reservatório pressurizado, 7 - válvula reguladora de pressão.

Além dos componentes mostrados nas figuras acima, um computador sincronizado ao laser e a câmera controla os parâmetros de tempo dos disparos da câmera e dos pulsos duplos de laser, através do software da DaVis - ParticleMaster Shadow da LaVision, versão 8.4.

Com este sistema é possível garantir um tempo de funcionamento contínuo em torno de 143 s. Isto é devido a quantidade máxima de água que o recipiente pressurizado de volume total de 10 litros consegue acumular. Por consequência, o experimento permite obter um máximo de 200 conjuntos de imagens consecutivas. Nota-se também que o laser Shuttered CW utilizado permite apenas iluminar uma área de  $60\times50$  mm<sup>2</sup> do spray, e que a sua potência de 500-1200 W limita a resolução das imagens obtidas. Essas duas limitações são próprias aos dispositivos e podem ser evitadas se outros equipamentos forem utilizados.

### <span id="page-23-0"></span>2.2 Injetor jato-centrífugo

Como definido acima, a bancada experimental possui um suporte de acrílico onde o injetor jato-centrífugo é fixado de forma a mantê-lo suspenso e alinhado na posição vertical. Esse injetor foi projetado e fabricado no Instituto Nacional de Pesquisas Espaciais (INPE), em Cachoeira Paulista, visando emprego em propulsor bipropelente a etanol  $(C_2H_5O)$  95% m/m e peróxido de hidrogênio  $(H_2O_2)$  90% m/m, com empuxo de 100 N. Ele foi ensaiado no INPE, utilizando água e etanol como fluidos de teste, com a ajuda de uma bancada de testes a frio. [\[1\]](#page-47-5)

O injetor jato-centrífugo utilizado, visualizado na figura [2.3,](#page-23-1) possui dois orifícios de entrada, uma câmara de vórtice e um orifício de saída. Os dois orifícios de entrada permitem que o oxidante e o combustível sejam injetados simultaneamente no interior do injetor.

<span id="page-23-1"></span>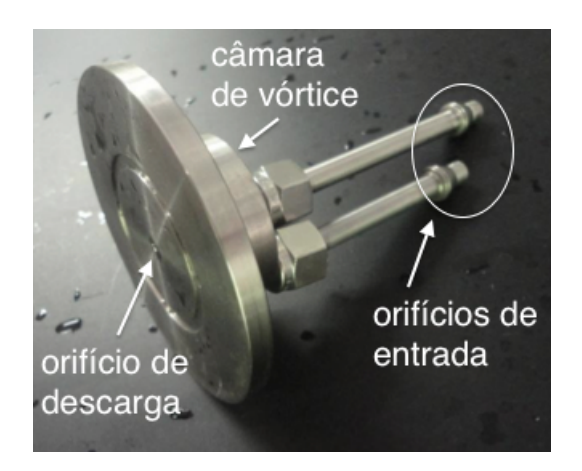

Figura 2.3: Injetor jato-centrífugo. Fonte: Adaptado de [\[1\]](#page-47-5).

Dentro do injetor, de acordo com a figura [2.4,](#page-24-1) existem quatro orifícios de entrada tangenciais à câmara de vórtice, com diâmetro  $d_e=2,5$  mm, por onde o propelente será injetado no interior da câmara. O orifício de descarga, onde ocorre o início da formação do spray, possui diâmetro  $d_s=2$  mm.

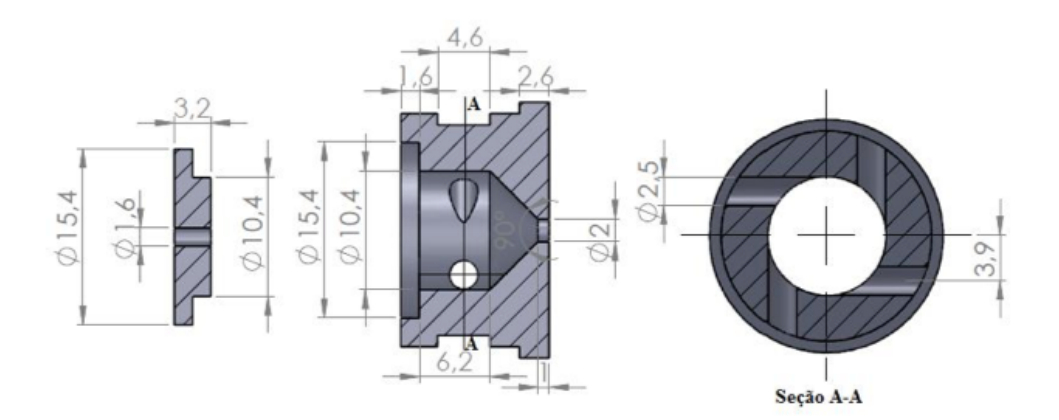

Figura 2.4: Desenho esquemático do injetor jato-centrífugo (dimensões em mm).

<span id="page-24-1"></span>Fonte: Retirado de [\[1\]](#page-47-5).

### <span id="page-24-0"></span>2.3 Procedimento experimental do sistema de alimentação de líquido

O procedimento experimental do sistema de alimentação de líquido, que gera o spray utilizando o injetor jato-centrífugo, está descrito abaixo:

- Acrescentar o fluido a ser estudado no reservatório, no caso, a água. Foi escolhida a água, ao invés de propelentes, por razões de segurança.
- Ligar a válvula reguladora de pressão, na pressão de 4 bar, para permitir a entrada de ar comprimido no reservatório. Essa pressão foi escolhida pois a pressão máxima de trabalho do reservatório é 5 bar.
- Abrir a válvula do rotâmetro até o seu flutuador alcançar a posição de equilíbrio de 108 l/h, permitindo que a água percorra o seu interior, de baixo para cima. A posição de equilíbrio do flutuador permite realizar a observação instantânea da vazão. O valor de vazão de 108 l/h foi escolhido pois corresponde a máxima vazão que foi possível alcançar com o rotâmetro utilizado.
- $-$  Seguindo o fluxo do líquido, a água flui do rotâmetro até alcançar o orifício de saída do injetor jato-centrífugo, onde é expelida através do orifício de saída do mesmo, na forma de spray.

<span id="page-25-1"></span>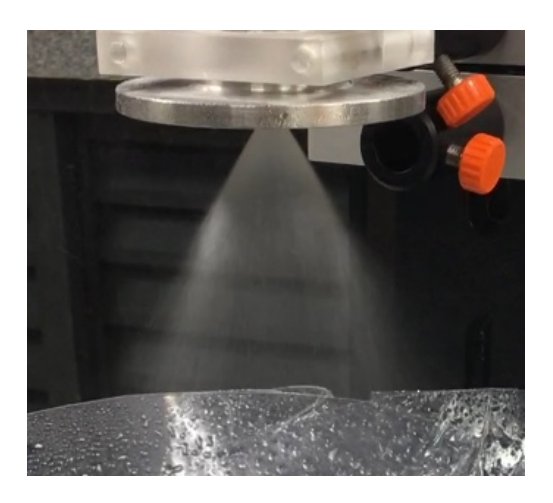

A figura [2.5](#page-25-1) mostra o spray gerado a partir do injetor jato-centrífugo utilizado no experimento.

Figura 2.5: Spray gerado pelo injetor jato-centrífugo operando com vazão 108 l/h na câmara centrífuga externa.

### <span id="page-25-0"></span>2.4 Calibração

Antes de executar a técnica PIV, é necessário realizar a calibração dimensional do campo de visão da câmera, utilizando a placa de calibração da figura [2.6.](#page-25-2) Essa placa é quadrada, com lado 10,5  $\times$  10,5 mm². Ela contém 44 linhas e 44 colunas com marcadores circulares separados por 2 mm, cujo diâmetro é de 0,6 mm.

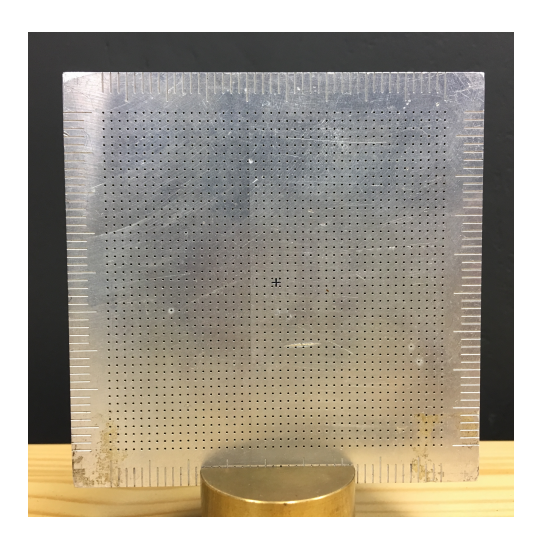

<span id="page-25-2"></span>Figura 2.6: Placa de calibração utilizada.

A placa é posicionada abaixo do injetor na bancada experimental, paralelamente com o plano laser e passando pelo plano de simetria do injetor, definindo assim o plano  $(r, z)$  de medição e o centro do sistema de coordenadas, que é o centro do orifício de injeção.

A figura [2.7](#page-26-1) mostra o plano  $(r, z)$  de medição, e a área de medição escolhida (em azul) para realizar a técnica PIV. Na área escolhida, o spray está plenamente desenvolvido e o processo de atomização está completo.

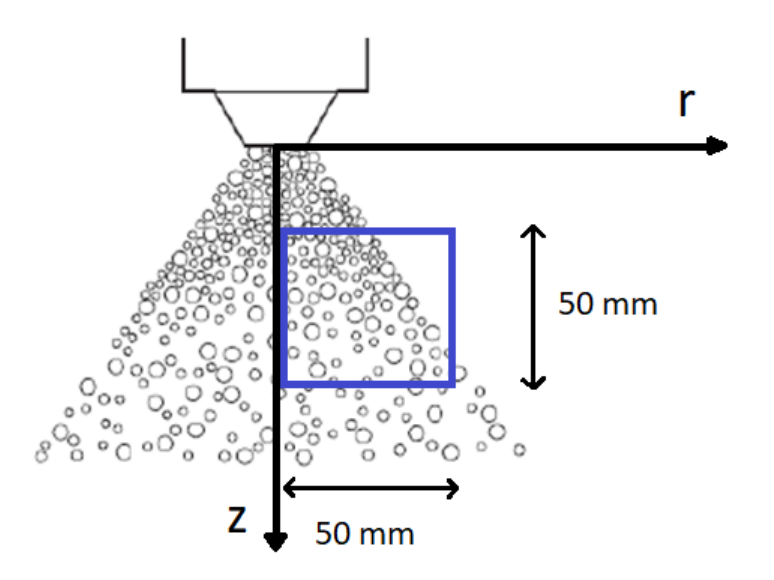

Figura 2.7: Plano  $(r, z)$  de medição e, em azul, a área de medição analisada na técnica PIV.

<span id="page-26-1"></span>Fonte: Retirado de [\[1\]](#page-47-5).

Para realizar a calibração, utilizando o software da FlowMaster - DaVis da LaVision, versão 8.4, uma média de dez imagens da placa de medição é obtida com a câmera CCD, e tratada com um algoritmo que reconhece os pontos nela impressos, permitindo a correção da deformação angular da imagem e a calibração dimensional. [\[2\]](#page-47-8)

<span id="page-26-0"></span>A calibração dos sistemas ópticos permite definir a relação entre as distâncias reais e as medidas pelo sensor da câmera. O fator de escala M é calculado pela equação abaixo, onde  $L_m$  é o comprimento real,  $n_p$  é o número de pixels na imagem ao longo do comprimento utilizado e  $L_p$  é o comprimento de cada pixel no sensor da câmera [\[15\]](#page-48-3),

$$
M = \frac{L_m}{n_p L_p}.\tag{2-1}
$$

#### 2.5 PIV

Para realizar a técnica PIV, o laser de duplo pulso gera um plano de luz vertical que ilumina as gotas do spray na área de medição. A luz espalhada pelas gotas é gravada em duas imagens sucessivas na câmera sincronizada com o laser. Os dois pulsos laser possuem duração suficientemente curta, quando comparada com as menores escalas de tempo características do escoamento, de modo que as imagens das partículas podem ser assumidas como instantâneas.

Na medição do deslocamento das partículas, dois aspectos do sistema de iluminação são importantes: duração dos pulsos (i) e intervalo entre dois pulsos de luz  $(dt)$ . A duração de cada pulso de luz têm influência sobre a nitidez e denição da posição das partículas, isto é, pulsos com menor duração permitem obter imagens de posições instantâneas e bem denidas das partículas, sem borrões. Entretanto, a energia de cada pulso é proporcional a sua duração, o que implica em uma restrição no tamanho das partículas para que estas sejam observadas pelo sistema de captura de imagens. O intervalo entre dois pulsos determina o deslocamento máximo das partículas. Esse intervalo é função da velocidade do escoamento a ser medido e deve permitir que os deslocamentos das partículas possam ser identicados e medidos entre dois pulsos consecutivos de luz. [\[15\]](#page-48-3)

A câmera CCD (Charge Coupled Device), da marca LaVision, modelo FlowMaster, foi utilizada para gravar as imagens de gotas do spray. CCD é um sistema digital para aquisição de imagens, que consiste na conversão de luz em energia elétrica. Um sensor CCD consiste em pequenas unidade de conversão de energia com dimensões de, aproximadamente,  $10\times10\mu$ m $^2$  cada. Essas pequenas unidades conversoras são chamadas de pixel e, quando dispostas em fileiras. podem ser utilizadas para reconstruir uma imagem. As imagens capturadas por sistemas digitais possuem resolução espacial limitada pelo número de pixel do sensor utilizado. A cada pixel é designado um volume de medição iluminado pela folha laser. Como apenas os componentes de velocidade paralelos à folha laser foram medidos, foi posicionado o sensor de imagens paralelo ao plano iluminado. Esse posicionamento permite uma correlação direta entre a área sensível do pixel e o volume observado no escoamento. [\[15\]](#page-48-3)

Para formar a imagem no plano de um sensor é preciso definir a distância focal e a profundidade de campo. A distância focal determina a distância entre o plano da lente e o plano a ser observado. Já a profundidade de campo determina a espessura do plano observado em que se mantem o foco. É desejável que a profundidade de campo seja compatível com a espessura da folha laser, de modo que apenas as partículas iluminadas no plano de medição sejam capturadas. Menores valores para a profundidade de campo permitem obter imagens nítidas apenas do plano focal, de forma que maiores profundidades permitem obter imagens nítidas desde o plano focal até planos mais distantes. [\[15\]](#page-48-3) A distância focal definida, ou seja, a distância entre a lente do equipamento e o plano que passa pelo eixo de simetria do atomizador, foi 18,2 cm para a câmera, e 56,2 cm para o laser. Foi utilizada a abertura f/2 da câmera para definir a profundidade de campo.

### <span id="page-28-0"></span>2.6 Análise das imagens das gotas

A análise dos campos de velocidade obtidos consistiu em dividir cada área de medição em uma malha de subáreas menores que agrupam um determinado número de pixels, chamadas janelas de interrogação. Um único vetor velocidade é obtido no centro de cada janela de interrogação, cujo tamanho limita o número total de vetores no campo de medição. A quantidade de vetores pode ser aumentada utilizando-se menores janelas de interrogação, porém esta redução de tamaho pode levar a inexistência de partículas em janelas. [\[2\]](#page-47-8)

O método de cálculo dos vetores velocidade é chamado método da corre-lação cruzada, mostrado na figura [2.8.](#page-28-1) Esse cálculo se baseia no deslocamento estatístico das gotas, encontrado por meio da correlação entre os dois estados (inicial e final) das partículas. O estado inicial acontece em t e o final em  $t+dt$ [\[15\]](#page-48-3). O intervalo de tempo entre as imagens  $(dt)$  deve ser adequado para evitar que haja deformações significativas na posição relativa das partículas. [\[20\]](#page-48-7)

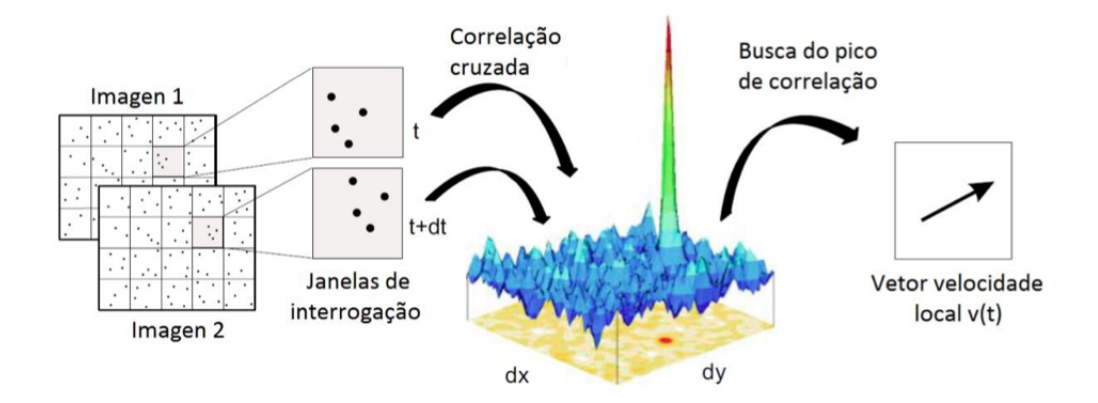

<span id="page-28-1"></span>Figura 2.8: Método da correlação cruzada para determinar vetor velocidade. Fonte: Retirado de [\[2\]](#page-47-8).

O método da correlação cruzada busca quantificar o deslocamento do grupo de partículas nas direções x e y que produz o maior pico de correlação entre as duas janelas de interrogação. O software DaVis, fornecido pela empresa LaVision foi empregado nos cálculos de velocidade por PIV. O algoritmo do DaVis emprega a transformada rápida de Fourier (FFT), para determinar a correlação [\[2\]](#page-47-8):

$$
C(dx, dy) = \sum_{x=0, y=0}^{x < n, y < n} I_1(x, y) I_2(x + dx, y + dy), -n/2 < dx, dy < n/2. \tag{2-2}
$$

Onde  $I_1$  e  $I_2$  representam as intensidades na primeira e segunda janela de interrogação, n é o tamanho da janela de interrogação,  $\pm n/2$  é o máximo deslocamento, e a matriz 2D de valores de C é o grau de correlação para todos os deslocamentos internos  $(dx, dy)$  entre as duas janelas de interrogação. A 2D-FFT complexa é calculada para as duas janelas de interrogação n x n, e os resultados são multiplicados por sua conjugada complexa. A inversa da FFT em seguida é calculada. [\[2\]](#page-47-8)

Diversos tratamentos de pré-processamento e pós-processamento podem ser aplicados nas imagens obtidas com a técnica PIV. Com a ajuda do software de PIV, é possível aplicar esses tratamentos para reduzir a dispersão dos resultados encontrados.

Como técnica de pré-processamento foi empregado o filtro background subtraction, que permite que uma imagem em primeiro plano seja extraída para processamento adicional [\[2\]](#page-47-8). Ela permite filtrar grandes flutuações de intensidade devido a reflexos, localizadas no plano de fundo das imagens. O resultado são imagens com um plano de fundo com intensidade constante [\[19\]](#page-48-8), de acordo com a figura [2.9.](#page-29-0)

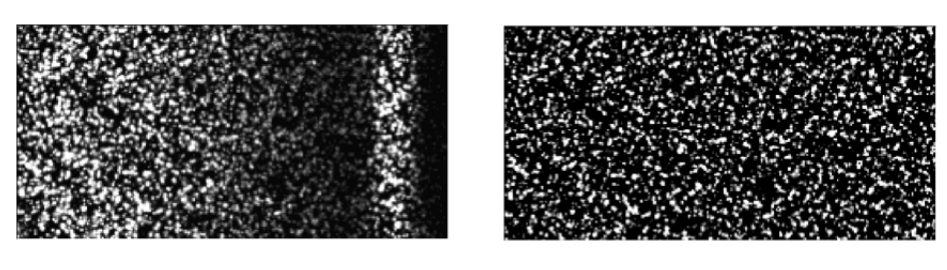

<span id="page-29-0"></span> $2.9(a)$ : Imagem original.  $2.9(b)$ : Imagem com o filtro.

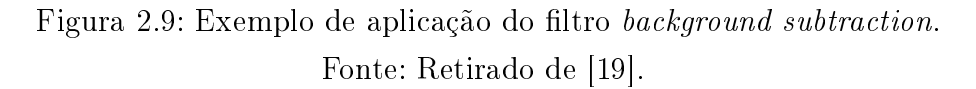

A escolha do tamanho (largura e altura, em pixels) e do formato da janela de interrogação é definida na etapa de pós-processamento. O tamanho da janela deve ser suficientemente grande para conter uma adequada quantidade de partículas, mas suficientemente pequena para permitir negligenciar os gradientes de velocidade nessa área [\[2\]](#page-47-8). O formato da janela deve ser escolhido de modo a acompanhar a direção de fluxo dominante das partículas [\[19\]](#page-48-8). A gura [2.10](#page-30-0) mostra a interface do software DaVis - ParticleMaster Shadow da LaVision, versão 8.4, que permite escolher o formato da janela de interrogação desejado: quadrado, circular ou elíptico com diferentes inclinações.

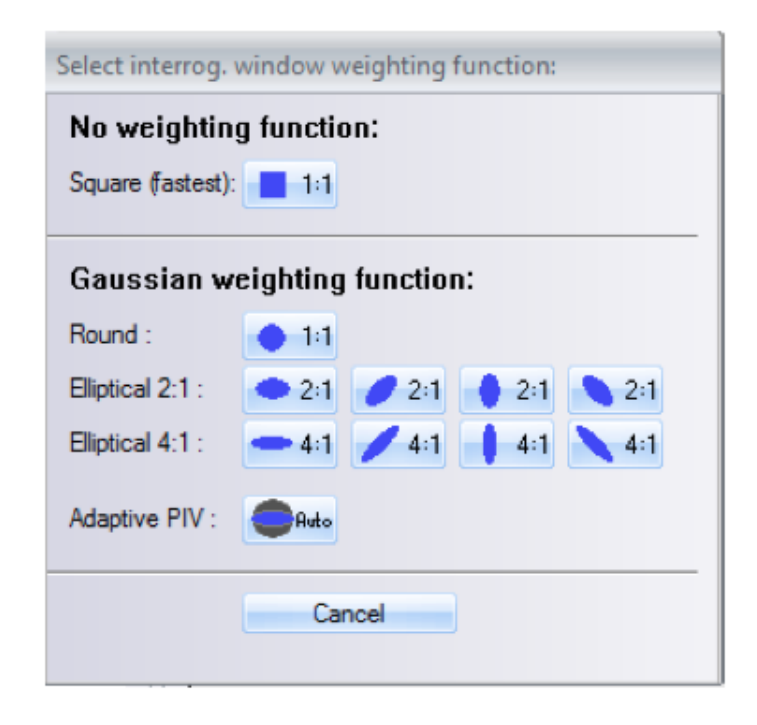

Figura 2.10: Interface do software DaVis para determinar o formato da janela de interrogação.

<span id="page-30-0"></span>Fonte: Retirado de [\[19\]](#page-48-8).

A definição de uma máscara geométrica é outra técnica aplicada durante o pós-processamento das imagens. Essa técnica restringe o espaço da imagem obtida para aplicação do método da correlação cruzada. É essencial definir uma máscara em uma região do escoamento que contém um grande número de partículas. O software DaVis - ParticleMaster Shadow permite escolher uma máscara geométrica com uma forma geométrica já definida (quadrada, circular, entre outras), ou criar uma máscara com uma nova geometria. [\[19\]](#page-48-8)

A figura  $2.11(a)$  mostra uma imagem de um spray antes de passar por processamento e do lado a mesma imagem com uma máscara geométrica definida na região onde é esperado existir um maior número de gotas, na figura  $2.11(b)$ .

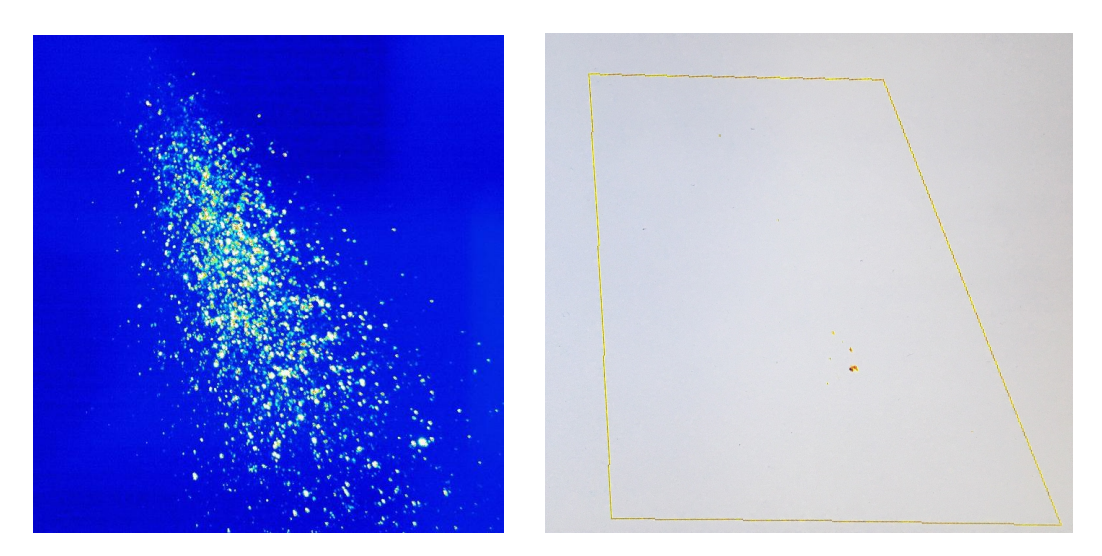

2.11(a): Imagem das gotas iluminadas pelo feixe de laser.

<span id="page-31-0"></span>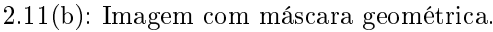

Figura 2.11: Exemplo de aplicação de uma máscara geométrica no software DaVis.

Os campos de vetores velocidade encontrados podem apresentar vetores espúrios, ou seja, vetores demasiadamente diferentes dos seus vizinhos em relação a módulo, direção e sentido. Em casos extremos, os valores de velocidade calculados podem ser fisicamente irreais. Por isso, é necessário realizar um pós-processamento destes campos para eliminar a presença desses vetores. Esse pós-processamento é feito no software DaVis - ParticleMaster Shadow, limitando os valores aceitáveis de módulo, direção e sentido dos vetores encontrados pelo software. [\[2\]](#page-47-8)

A figura [2.12](#page-32-0) mostra o efeito do pós-processamento para retirar vetores espúrios de um campo instantâneo de vetor velocidade. Nesta figura foi aplicado um ltro que restringe a análise de pós-processamento para a faixa de vetores velocidade que possuem:  $u_r=4$  (+/- 5) m/s e  $u_z=9$  (+/- 5) m/s. Estes foram escolhidos pois representam intervalos fora dos quais os valores de velocidade são claramente absurdos, dado o movimento observado das gotas do spray. Como resultado, observa-se uma redução da área recoberta por vetores válidos.

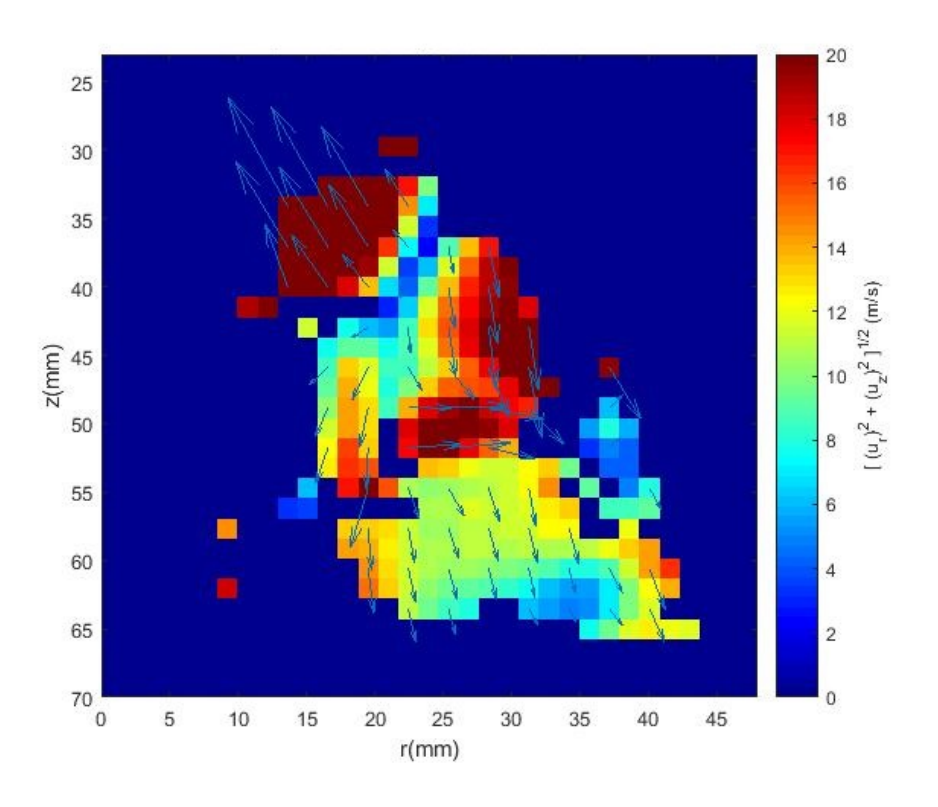

2.12(a): Campo de velocidade com vetores espúrios.

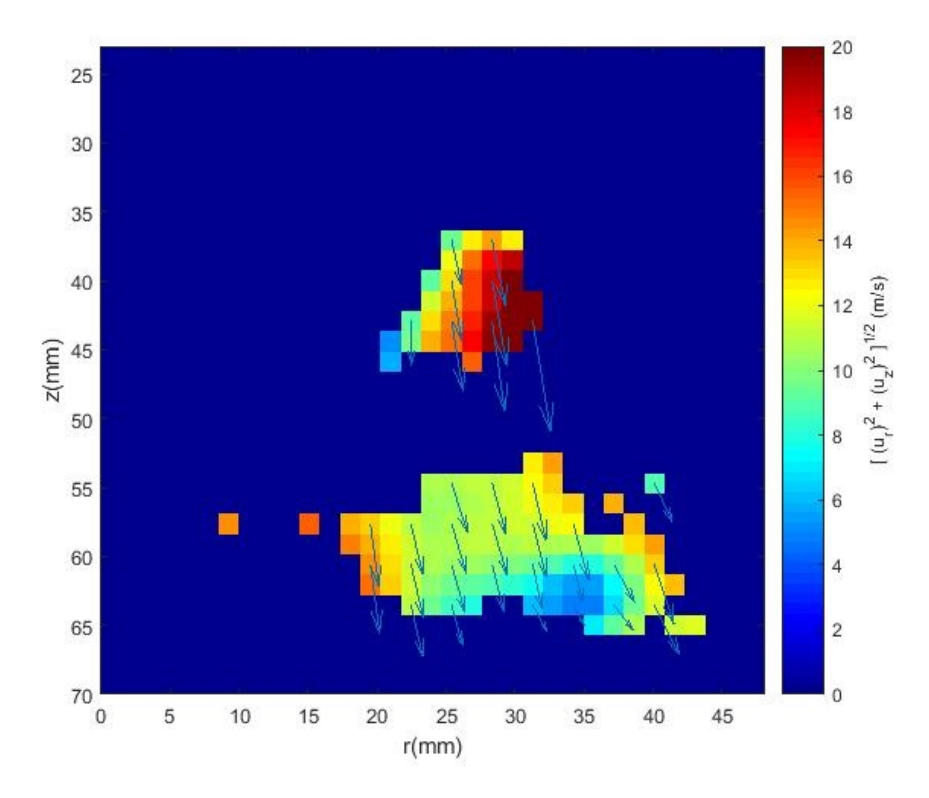

<span id="page-32-0"></span>2.12(b): Campo de velocidade com eliminação de vetores espúrios.

Figura 2.12: Exemplo de pós-processamento para retirar vetores espúrios.

### <span id="page-33-0"></span>3 Resultados e discussão

Esse capítulo apresenta e compara os resultados dos campos de velocidade obtidos com a técnica PIV. Primeiro são apresentados os diferentes pré e pósprocessamentos aplicados nos campos de vetor velocidade encontrados. Depois é estudado como estes campos são alterados após a aplicação de cada opção de pós-processamento. Em seguida, é discutido o efeito do valor de tempo de duração do pulso (i) e intervalo de tempo entre as imagens (dt) escolhidos dentre os testados. Finalmente, é escolhido qual campo medido é o que se acredita melhor representar a distribuição de velocidade das gotas provenientes do injetor jato-centrífugo utilizado. Em todos os casos analisados, a vazão de água utilizada é de 108 l/h, pois corresponde à melhor atomização do líquido possível e a máxima vazão alcançada com o rotâmetro utilizado.

### <span id="page-33-1"></span>3.1 Processamentos aplicados nos campos de vetor velocidade

A tabela [3.1](#page-33-3) apresenta os diferentes casos (A, B, C e D) de conjunto de técnicas de pós-processamento aplicados nos campos de vetor velocidade encontrados utilizando o software de PIV DaVis - ParticleMaster Shadow.

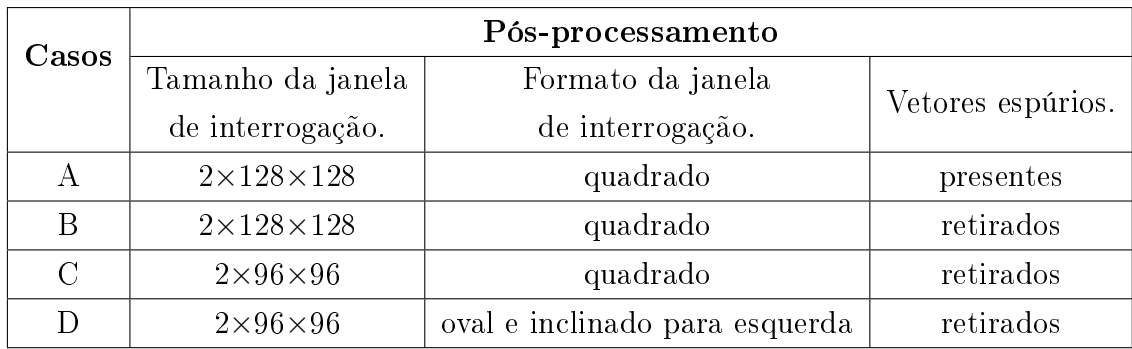

<span id="page-33-3"></span>Tabela 3.1: Casos estudados para ilustrar os efeitos do pós-processamento.

<span id="page-33-2"></span>Em todos os casos acima, a técnica de pré-processamento background subtraction e a de pós-processamento que utiliza uma máscara geométrica, foram utilizadas. A máscara geométrica foi construída ao redor da região do spray que possui um maior número de gotas. No exterior desta região não são calculados vetores velocidade.

### 3.2 Análise dos campos instantâneos de velocidade

#### 3.2.1 Influência da retirada de vetores espúrios

O campo de vetor velocidade encontrado no caso A possui vetores espúrios, identificados facilmente quando comparados com seus vizinhos. Para o caso B, restringimos a análise de pós-processamento para a faixa de vetores aceitáveis pelo software  $DaVis$  - ParticleMaster Shadow, para  $u_r=4$  (+/-5) m/s e  $u_z = -9$  (+/- 5) m/s.

A figura [3.1](#page-35-0) mostra o efeito do pós-processamento realizado no campo instantâneo de vetor velocidade no caso A e B, em imagens que possuem o mesmo instante de medição. Esta figura também apresenta o campo de módulo do vetor velocidade. Comparando os dois campos, é possível concluir que os vetores remanescentes no caso B parecem ser mais coerentes com a direção do escoamento das gotas do spray. Esta redução do número de vetores válidos diminui o número de amostras, a cada ponto do escoamento, que serão usadas para determinar a velocidade média das gotas, mais adiante.

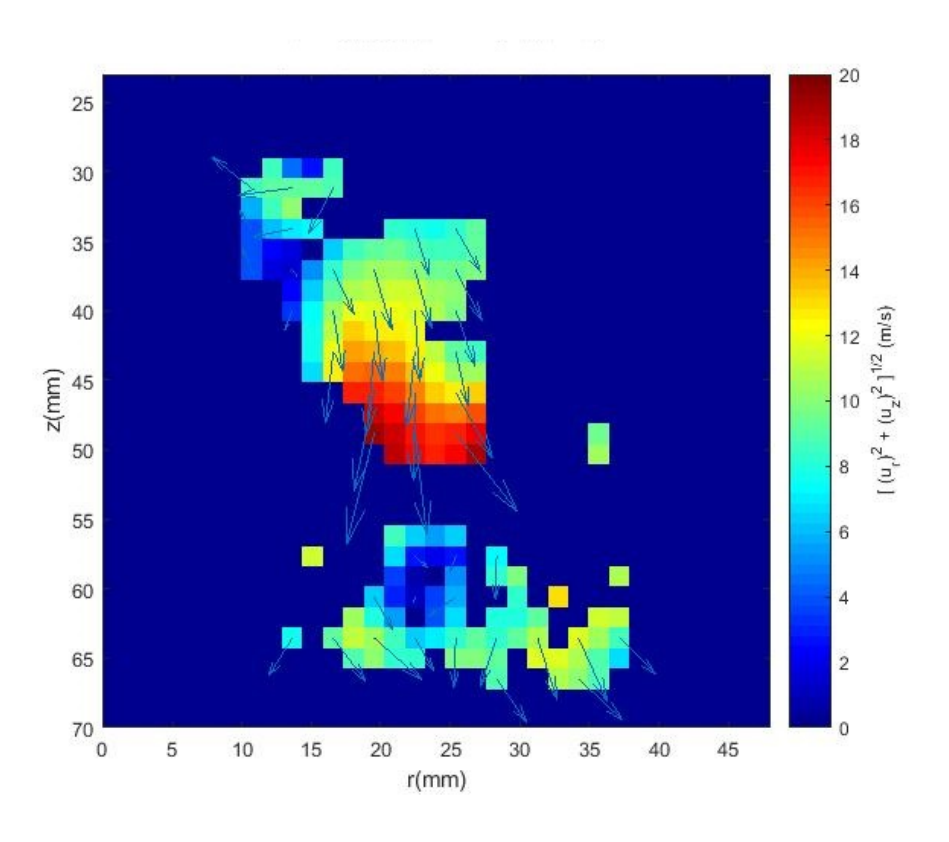

3.1(a): Caso A.

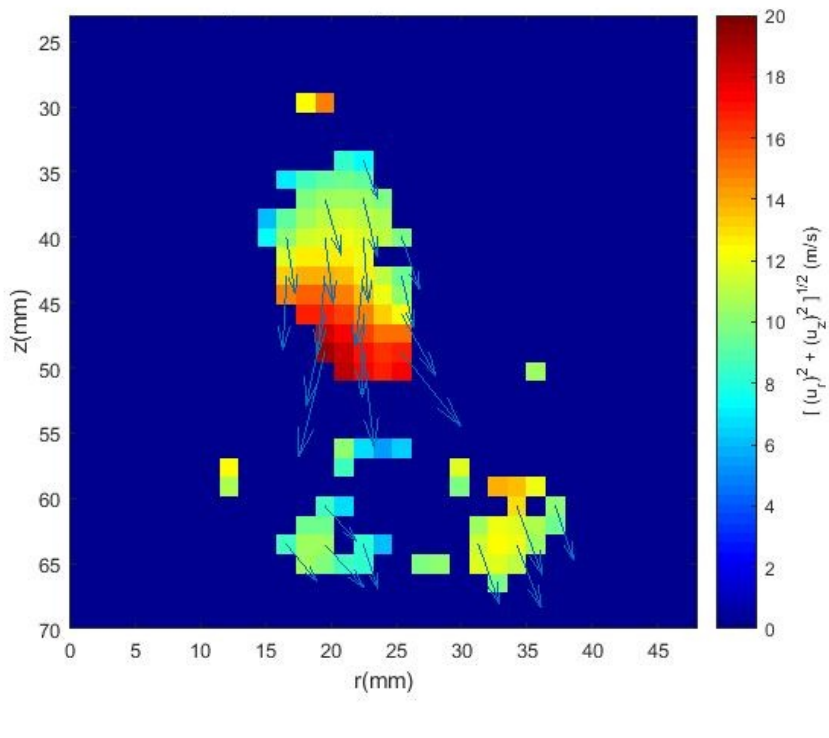

<span id="page-35-0"></span>3.1(b): Caso B.

Figura 3.1: Exemplo de campo instantâneo de velocidade com vetores espúrios (caso A) e após retirada de vetores espúrios (caso B).

### 3.2.2 Influência do tamanho da janela de interrogação

No caso B o tamanho da janela de interrogação utilizada foi  $2 \times 128 \times 128$ . enquanto que para o caso C, esse valor foi reduzido para  $2\times96\times96$ . Espera-se assim obter um maior número de vetores velocidade no campo de medição. Porém, a menor janela de interrogação pode não conter um número suficiente de gotas para o cálculo de seu deslocamento, o que acarretaria a presença de vetores espúrios.

A gura [3.2](#page-37-0) ilustra o efeito do pós-processamento realizado no campo instantâneo de vetor velocidade no caso B e C, em imagens obtidas no mesmo instante de medição. Este instante não é o mesmo do que na seção precedente, a m de ilustrar a variedade de campos de velocidade instantâneos obtidos. Analisando os campos encontrados nos dois casos, é possível perceber que os dois tamanhos de janela utilizados parecem ser suficientemente grandes para conter uma adequada quantidade de partículas. No caso B, os módulos de vetores velocidade são mais homogêneos em comparação aos encontrados no caso C. Apesar disso, a discrepância dos módulos dos vetores do caso C são consideradas sucientemente pequenas, permitindo negligenciar o gradiente de velocidade da área analisada.

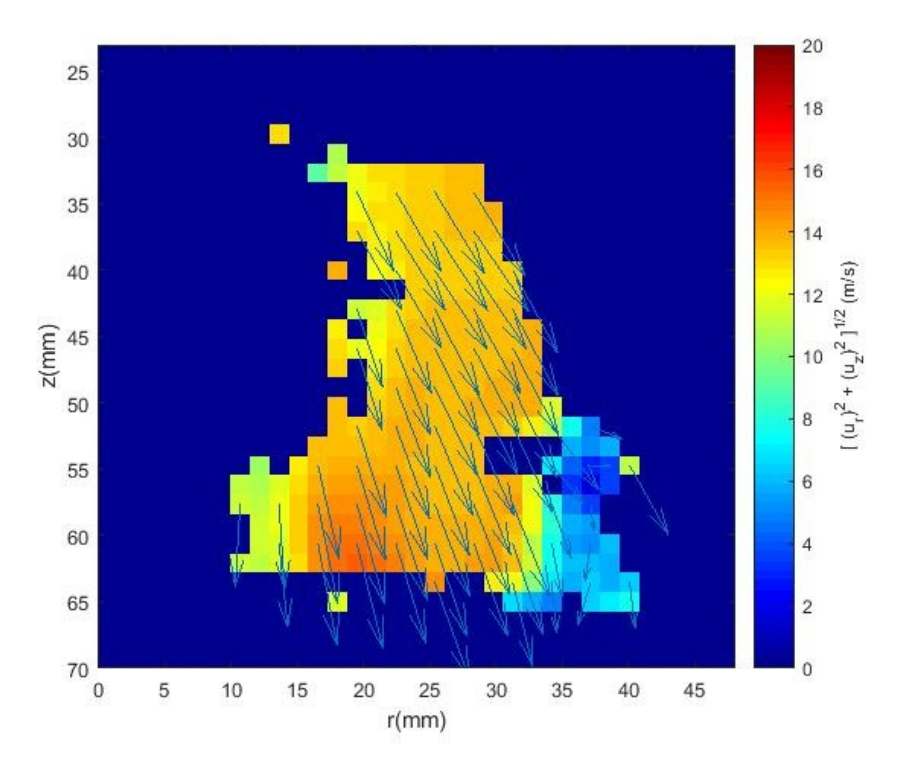

3.2(a): Caso B.

![](_page_37_Figure_3.jpeg)

<span id="page-37-0"></span>3.2(b): Caso C.

Figura 3.2: Exemplo de campo instantâneo de velocidade com janela de interrogação 2×128×128 (caso B) e com 2×96×96 (caso C).

### 3.2.3 Influência do formato da janela de interrogação

No caso C é utilizado um formato quadrado para a janela de interrogação, enquanto que para o caso D, é utilizado um formato oval e inclinado para esquerda, tal como discutido no capítulo 2.

A figura [3.3](#page-39-0) mostra o efeito do pós-processamento realizado no campo instantâneo de vetor velocidade no caso C e D, em imagens no mesmo instante de medição, porém este instante é distinto dos precedentes, de modo a enfatizar o movimento instantâneo do spray. O campo de vetor velocidade encontrado no caso D, cujo formato da janela acompanha a direção do fluxo das partículas do spray, determina mais vetores velocidade do que no caso C. Além disso, esta janela de interrogação inclinada permite obter vetores ao longo de toda extensão do spray, em particular para grandes valores de  $(r, z)$ . Fora esta particularidade, o módulo e o sentido da velocidade das gotas é, em ambos os casos, muito semelhante.

![](_page_39_Figure_1.jpeg)

3.3(a): Caso C.

![](_page_39_Figure_3.jpeg)

<span id="page-39-0"></span>Figura 3.3: Exemplo de campo instantâneo de velocidade com janela de interrogação quadrada (caso C) e oval e inclinada para esquerda (caso D).

3.2.4

### Influência do tempo de duração do pulso  $(i)$  e intervalo de tempo entre as imagens (dt) escolhidos

O tempo de duração do pulso  $(i)$  foi definido de modo a fornecer imagens com partículas bem definidas e sem borrões. O valor utilizado no procedimento experimental foi  $i=50 \mu s$ , pois foi testado e observado que valores acima deste número resultavam em imagens que apresentavam gotas com pouca nitidez.

O tempo de intervalo entre dois pulsos de luz  $(dt)$  inicialmente foi escolhido como  $dt=100 \mu s$ . Como o deslocamento observado pelas partículas foi muito grande nesse intervalo, foram escolhidos dois outros valores, menores, para comparação:  $dt=50$  µs e  $dt=25$  µs. Abaixo deste valor de dt a câmera CCD utilizada não é sensível o suficiente para observar gotas. Este problema poderia ser solucionado pelo uso de um laser mais potente, que não estava disponível.

A figura [3.4](#page-41-0) mostra campos instantâneos de velocidade obtidos para  $i=50$  µs e  $dt=50$  µs, e a figura [3.5](#page-42-0) mostra aqueles correspondentes à  $i=50$  µs e  $dt=25 \mu s$ . Os instantes de tempo nestas duas figuras não são diretamente comparáveis, pois trata-se de experimentos diferentes. Nos dois casos foram encontrados campos com densidade suficientemente grande de vetores.

Dados os resultados instantâneos e as variações paramétricas discutidas acima, o caso D é considerado aquele que melhor representa o escoamento das gotas do spray. Por esta razão seus resultados serão usados para o estudo do comportamento médio do spray.

![](_page_41_Figure_1.jpeg)

Figura 3.4: Campos instantâneos de velocidade encontrados no Caso D com  $dt = 50 \mu s$ .

<span id="page-41-0"></span>.

![](_page_42_Figure_1.jpeg)

<span id="page-42-0"></span>Figura 3.5: Campos médios de velocidade encontrados no Caso D $dt{=}25~\mu\mathrm{s}.$ .

### <span id="page-43-0"></span>3.3 Campo de velocidade médio

A figura [3.6](#page-43-1) mostra os dois campos médios de vetor velocidade encontrados para o caso D, os quais foram obtidos com as 200 amostras de campo. A figura [3.6\(a\)](#page-8-2) possui  $i=50$   $\mu$ s e  $dt=50$   $\mu$ s, enquanto que a figura [3.6\(b\),](#page-8-3) possui  $i=50$  µs e  $dt=25$  µs. Analisando os dois campos médios, observamos que os módulos de vetor velocidade encontrados variam entre 6 e 13  $m/s$ .

![](_page_43_Figure_3.jpeg)

<span id="page-43-1"></span>3.6(a):  $dt = 50 \mu s$ .

![](_page_43_Figure_5.jpeg)

Figura 3.6: Campos médios de velocidade encontrados no Caso D.

A fim de ampliar a análise dos resultados, os gráficos da figura [3.7](#page-45-0) mostram o perfil dos comportamentos do vetor velocidade, ao longo da linha horizontal de altura  $z=45$  mm, para os campos médios com  $dt=50$   $\mu$ s e  $dt=25 \mu s$ , encontrados no caso D.

A velocidade cai abruptamente na borda do spray. Nos gráficos, essa queda pode ocorrer devido a ausência de gotas, ou corresponder ao fim da máscara geométrica adotada. Para  $z=45$  mm, o fim da máscara geométrica construída no software  $DaVis$  ocorre em  $r=42$  mm. Logo, concluímos que a queda abrupta ocorre por coincidir com o fim da máscara geométrica.

Comparando quantitativamente os gráficos, observamos que, para  $7 < r < 43$  mm,  $u_r$  varia entre 2 e 5 m/s para ambos os casos. No entanto,  $u_z$  varia em torno de -10  $m/s$  para  $dt=50 \mu s$ , e entre -5 e -10  $m/s$ para  $dt=25 \mu s$ . Logo,  $u_z$  é mais uniforme para  $dt=50 \mu s$ .

Acredita-se que esta medição, ainda que limitada por diversos fatores experimentais, representa um resultado que pode ser útil para os projetistas do injetor jato-centrífugo, pois confirma que a distribuição de velocidade é razoavelmente uniforme ao longo da seção transversal do spray.

![](_page_45_Figure_1.jpeg)

<span id="page-45-0"></span>Figura 3.7: Velocidade  $u_r$ e $u_z$ , em  $m/s$ , ao longo da linha horizontal de altura  $z=45$  mm.

## <span id="page-46-0"></span>4 Conclusões e perspectivas

O presente trabalho determinou experimentalmente, usando a técnica PIV, a distribuição de vetor velocidade de gotas de spray em um injetor jatocentrífugo com aplicação em motor foguete. O injetor jato-centrífugo utilizado foi projetado no INPE e anteriormente caracterizado quanto à sua distribuição de diâmetro de gotas. Foram utilizados pós-processamentos nos campos de vetores encontrados, através do software de PIV DaVis - ParticleMaster Shadow da LaVision, para reduzir a dispersão dos resultados encontrados e denir um campo que se acredita melhor representa a distribuição estudada.

O trabalho discutiu as diversas limitações do experimento desenvolvido, em particular no que diz respeito ao tempo de experimentação e à fonte laser empregada. O campo de vetores encontrado possui velocidades que variam em módulo entre 6 e 13  $m/s$ .

Sugere-se para trabalhos futuros:

- Utilizar um recipiente pressurizado com volume acima de 100 litros, para aumentar signicadamente o tempo de funcionamento contínuo do procedimento experimental e, assim aumentar a quantidade de imagens consecutivas obtidas.
- Usar como fluido de estudo um líquido diferente de água. Líquidos menos viscosos e menos densos, como o etanol em relação a água, propiciam uma atomização mais fina.
- Trabalhar com um laser pulsado que possui potência superior a 500-1200 W e área de iluminação superior a 60×50 mm<sup>2</sup> . Uma maior potência permite encontrar imagens com maior resolução, e uma maior área de iluminação permite capturar imagens simultâneas de regiões não analisadas do spray totalmente desenvolvido.
- Implementar a técnica de Stereo PIV, de modo a obter as três componentes do vetor velocidade e, assim, caracterizar o movimento do spray na direção perpendicular ao plano laser.

#### Referências Bibliográficas

- <span id="page-47-5"></span>[1] FISCHER, G. A. Injetores centrífugos duais e jato-centrífugos para aplicação em propulsão de foguetes. 2014. Dissertação (Mestrado em Engenharia e Tecnologia Espaciais) - INPE, São José dos Campos.
- <span id="page-47-8"></span>[2] VILLANUEVA, J. C. Estudo experimental da combustão turbulenta de sprays de etanol usando PLIF-OH, PIV e Shadowgraphy. 2013. Dissertação (Mestrado em Engenharia Mecânica) - PUC-Rio, Rio de Janeiro.
- [3] BAYVEL, L.; ORZECHOWSKI, Z. Liquid atomization. [S.I.]: Taylor and Francis, 1993.
- <span id="page-47-7"></span>[4] LEFEBVRE, A. H.; MCDONELL, V. G. Atomization and Sprays. 2° ed. Boca Raton: Taylor and Francis Group, 2017.
- <span id="page-47-0"></span>[5] SUTTON, G. P.; BIBLARZ, O. Rocket Propulsion Elements. 7° ed. New York: John Wiley & Sons, 2001.
- <span id="page-47-2"></span>[6] PALMERIO, A. F. Introdução à Tecnologia de Foguetes. São José dos Campos: Gráfica Copcentro, 2013.
- <span id="page-47-6"></span>[7] HIRAHARA, H.; WATANAWANYOO, P.; NAKAMURA, M. Experimental Study on the Spray Characteristics of an Air Assisted Atomizer with Internal Mixing Chamber European Journal of Scientific Research, v. 84, n.4, p. 508, 2012.
- <span id="page-47-3"></span>[8] KAUDERER, A. International Space Station Imagery, 2012. Disponível em: <https://spaceflight.nasa.gov/gallery/images/station/crew-14/html/jsc2006e40672.html>. Acesso em: 14 out. 2018.
- <span id="page-47-4"></span>[9] Galileo GNSS Galileo launch with Soyuz-STB Fregat-MT, 2012. Disponível em: <https://galileognss.eu/galileo-launch-with-soyuz-stb-fregatmt/>. Acesso em: 31 out. 2018.
- [10] BLAU, P. Soyuz FG-Launch Vehicle. Disponível em: <http://www.spaceflight101.net/soyuz-fg.html>. Acesso em: 14 out. 2018.
- <span id="page-47-1"></span>[11] FALCAO, D. The Brazilian Sounding Rocket VSB-30. Disponível em: <http://brazilianspace.blogspot.com/2010/09/brazilian-soundingrocket-vsb-30.html>. Acesso em: 16 out. 2018.
- <span id="page-48-0"></span>[12] ISRO GSLV Mk III. Disponível em: <https://www.isro.gov.in/launchers/gslv-mk-iii>. Acesso em: 16 out. 2018.
- <span id="page-48-5"></span>[13] MRA SISTEMAS LDV - PDPA. Disponível em: <http://www.mra.pt/industria/produtos/mecanica-de-fluidos/sistemas- $\frac{1}{\text{d}v}$  pdpa/ $>$  Acesso em: 22 out. 2018.
- <span id="page-48-4"></span>[14] LaVision FlowMaster - Advanced PIV/ PTV Systems for Quantitative Flow Field Analysis. Disponível em: <www.piv.de>. Acesso em: 24 out. 2018.
- <span id="page-48-3"></span>[15] FUKUMASU, N. K. Velocimetria por Imagens de Partículas - PIV. In: Curso Técnicas Avançadas de Diagnóstico em Combustão. V Escola de Combustão: 2015. p. 152-177.
- <span id="page-48-2"></span>[16] HUTCHINSON, L. How NASA brought the monstrous F-1 moon rocket engine back to life. Disponível em: <https://arstechnica.com/science/2013/04/how-nasa-brought-themonstrous-f-1-moon-rocket-back-to-life/>. Acesso em: 31 out. 2018.
- <span id="page-48-6"></span>[17] Spray Analysis and Research Services Phase Doppler Interferometer (PDI). Disponível em: <http://www.sprayanalysis.com/pdi.html>. Acesso em: 31 out. 2018.
- <span id="page-48-1"></span>[18] BRAEUNIG, R. A. Rocket Propulsion. Disponível em: <http://www.braeunig.us/space/propuls.htm>. Acesso em: 05 nov. 2018.
- <span id="page-48-8"></span>[19] LaVision GmbH Product-Manual for DaVis 8.4 Go?ttingen: 2017.
- <span id="page-48-7"></span>[20] ANICETO, P. H. Desenvolvimento de Técnica Baseada em Fluorescência para Medição de Escoamento Bifásico em Regime de Golfada. 2007. Dissertação (Mestrado em Engenharia Mecânica) - PUC-Rio, Rio de Janeiro.